**RUBENS ALMEIDA RECIO**

# **GEOPROCESSAMENTO APLICADO AO LEVANTAMENTO DOS RECURSOS GENÉTICOS DO ESTADO DE MINAS GERAIS**

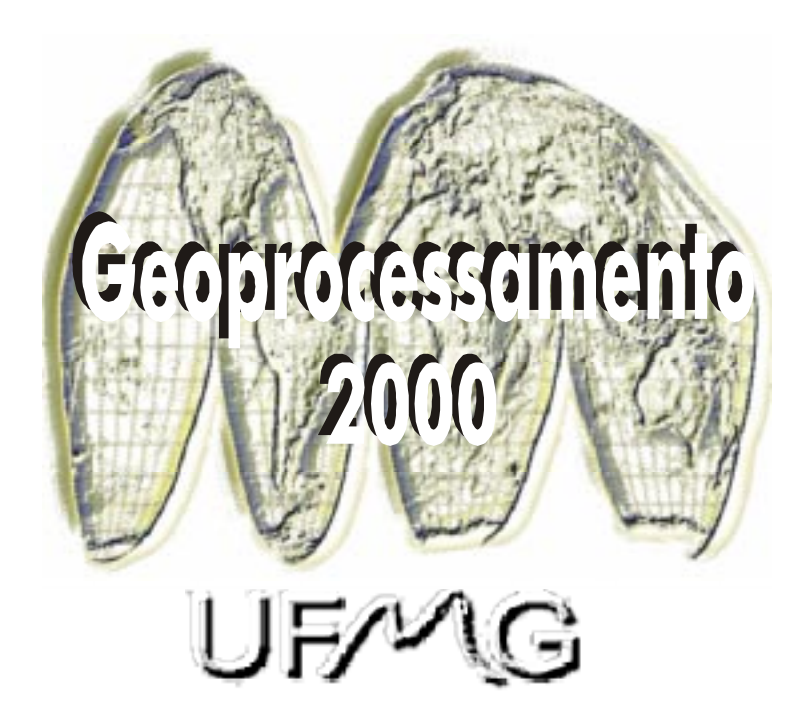

Monografia apresentada ao Curso de Especialização em Geoprocessamento da Universidade Federal de Minas Gerais para a obtenção do título de Especialista em Geoprocessamento

> Orientador Prof. BRITALDO SILVEIRA SOARES FILHO

> > 2000

RECIO, Rubens Almeida

Geoprocessamento Aplicado ao Levantamento dos Recursos Quimiogenéticos do Estado de Minas Gerais. Belo Horizonte, 2000.

.36p.

Monografia (Especialização) – Universidade Federal de Minas Gerais. Departamento de Cartografia.

1. Geoprocessamento 2. Diversidade biológica 3. Biodiversidade 4. Recursos Genéticos 5. Metodologia. Universidade Federal de Minas Gerais. Instituto de Geociências. Departamento de Cartografia

Aos meus pais Paulo e Clara pela **minha criaçã** Aos meus filhos Maíra e Gabriel Mariano meus **queridos e amados filhotes**; A Dr. Francisco B. Rubió por **acreditar na capacidade de nós mesmos**; A Dra. Alaíde B. de Oliveira pelo seu **conhecimento do rumo com espírito ético**; Ao Dr. Otto R. Gottilieb pela **compreensão do conteúdo em relação a forma**; Ao Dr. Beijamin Gilbert pelo meu **entendimento do que sente um tecnólogo**; Aos Professores do Geo-2000 pela **paciência na colocação do conhecimento**.

in majori.

**AGRADECIMENTOS**

# **SUMÁRIO**

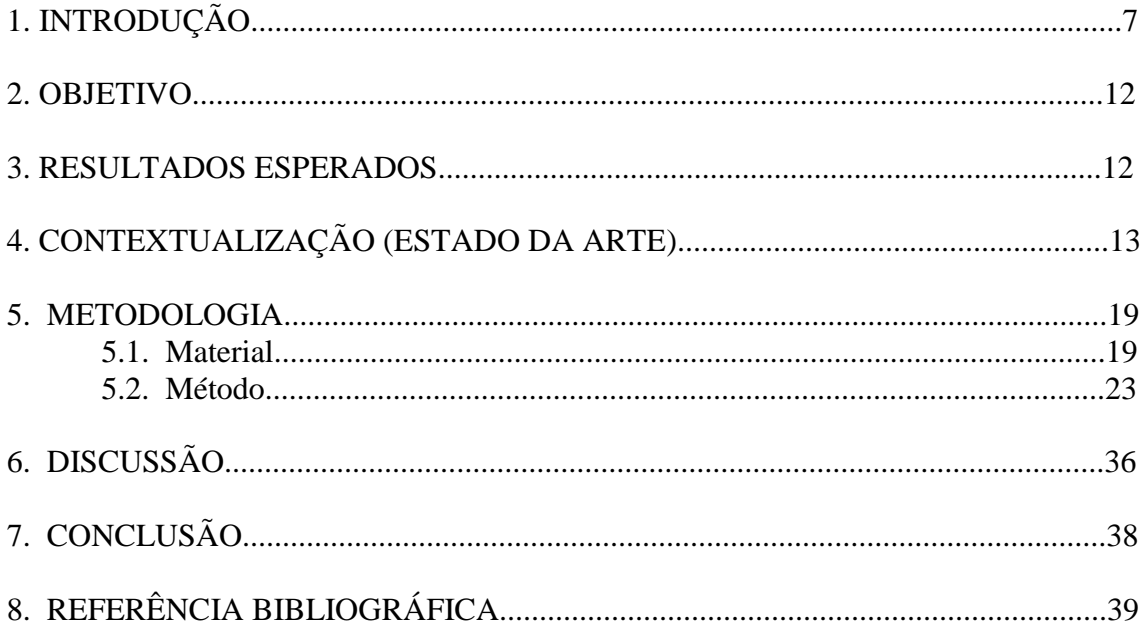

## **RESUMO**

A natureza está sendo destruída e extinta como é publico e notório. Sua conservação não deve ser encarada apenas como uma questão ecológica mas, como uma atitude essencial à sobrevivência do ser humano. A natureza compartilha milhares de genes com o homem, podendo auxiliar na sua adaptação bioquímica aos ciclos de "complexa e instabilidade" que virão, em breve, a partir da perda da camada de ozônio, das mudanças climáticas, do efeito estufa, da destruição das florestas, da contaminação dos rios, mares e da diminuição da biodiversidade.

Atentos à essa realidade, grupos multinacionais ligados à indústria biotecnológica através de contratos de parcerias com grupos nacionais, iniciaram o processo de descobrimento dos recursos genéticos e suas respectivas valorações bioquímicas.

A matéria-prima da indústria biotecnológica global são os recursos genéticos, patrimônio da sociedade. A Localização, mapeamento, administração, monitoramento e o acesso à estes recursos são responsabilidades do Estado Brasileiro.

Este trabalho demonstra teoricamente a utilização do geoprocessamento na localização e mapeamento dos recursos genéticos do Estado de Minas Gerais, utilizando o sistema de posicionamento global (GPS) e o sistema de informações geográficas (SIG).

# **LISTA DE FIGURAS**

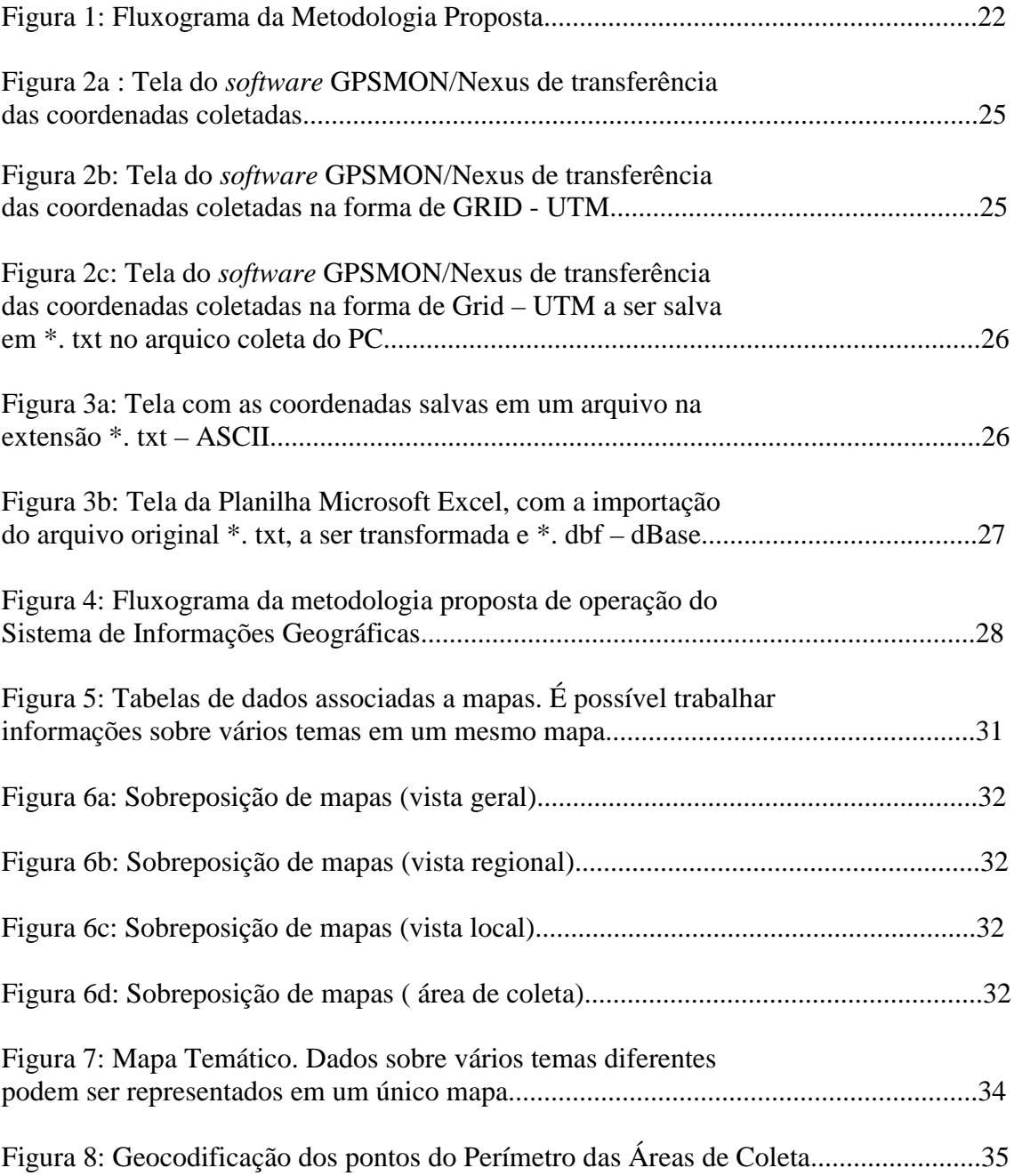

#### **1. Introdução:**

A natureza está sendo destruída e extinta, como é publico e notório. A sua conservação não deve ser encarada apenas como uma questão ecológica mas como uma atitude essencial à sobrevivência do ser humano. A natureza compartilha milhares de genes com o homem, podendo auxiliar na sua adaptação bioquímica aos ciclos de "complexa instabilidade" que virão, em breve, a partir da perda da camada de ozônio, das mudanças climáticas, do efeito estufa, da destruição das florestas, da contaminação dos rios, mares e da diminuição da biodiversidade como vem ocorrendo.

Hoje, o homem testemunha um dos maiores processos de extinção maciça de organismos desde o Período Triássico (aproximadamente 200.000 milhões de anos atrás). Isto se deve à atividade humana. Permitir a extinção da biodiversidade é jogar fora para sempre a biblioteca vital de informações químicas e genéticas.

De um total estimado entre 350.000 e 550.000 espécies vegetais que povoam a biosfera, aproximadamente uma terça parte é nativa dos trópicos e subtrópico sulamericano (Soejarto, 1996; Raven, 1988).

O Brasil é, provavelmente, o país de maior diversidade biológica, reunindo 70% das espécies de animais e vegetais catalogadas no mundo (Mittermeier, et al., 1997). A diversidade de espécies que ocorrem no Brasil é a maior do mundo para as plantas superiores, peixes de água doce e mamíferos; a segunda para anfíbios; a terceira para aves e a quinta para répteis. São cerca de 50.000 espécies de vegetais, 524 espécies de mamíferos (131 são endêmicos), 517 espécies anfíbios (294 são endêmicos), 1.622 espécies de aves (191 são endêmicas), 468 espécies de répteis (178 são endêmicos), aproximadamente 3.000 espécies de peixes de água doce, de 10 a 15 milhões de insetos e um número incalculável de microorganismos. Entretanto, toda esta diversidade está altamente ameaçada. Segundo a lista oficial da fauna ameaçada de extinção (IBAMA, 1997), mais de 70 espécies de mamíferos e 103 espécies de aves estão ameaçadas. A Mata Atlântica, segundo os últimos levantamentos, está reduzida em cerca de 7% de sua área original. O Cerrado perdeu cerca de 40% de sua vegetação original e a Amazônia Legal, em 1996, perdeu 517.068 km2, uma área superior a do Estado de São Paulo.

A falta, de uma política para o desenvolvimento de pesquisas básicas sobre a biodiversidade torna o avanço do conhecimento um processo penoso e demorado. Os recursos financeiros estão sendo pouco alocados no desenvolvimento de pesquisas básicas no Brasil, especialmente, em regiões de difícil acesso. Como resultado, é grande a disparidade de conhecimento disponível sobre a diversidade biológica dos distintos biomas e entre grupos taxonômicos. Estas lacunas, portanto, precisam ser preenchidas de forma orientada, padronizada e sistematizada." (MMA/SBF, 2000.).

Existe uma previsão de que, em breve, desaparecerão entre 25.000 e 100.000 espécies do planeta (Raven, 1988) se o ritmo de destruição e extinção atual prosseguir. Muitas destas espécies desaparecerão antes de serem descobertas, estudadas e de serem úteis economicamente.

O conhecimento científico-tecnológico, a partir dos anos 40, tornou-se fundamental para o processo produtivo e comercial. Através dele, foram desenvolvidas tecnologias que colaboraram, intensamente, com o processo de globalização.

"A biodiversidade é essencial para a saúde humana. Quase todos os remédios produzidos no mundo têm sua origem associada às plantas, animais ou os microorganismos. Ainda hoje, cerca de 80% da população mundial recorre aos medicamentos tradicionais, a maior parte de origem vegetal (só na medicina chinesa tradicional são usadas mais de 5.100 espécies); e 50% ou mais dos remédios utilizados pelos outros 20% da população do planeta (a maior parte de países desenvolvidos) são

derivados de produtos naturais (nos Estados Unidos, um quarto de todas as receitas médicas têm componente vegetal) (Raven, 1988; Axt *et al*., 1993; Baker *et al*., 1995). Segundo Seidl (1994), só a França e a Alemanha vende atualmente mais de US\$ 300 milhões/ano de produtos medicinais de origem vegetal, os chamados remédios fitoterápicos e fitofármacos "alternativos".

O relativo predomínio da química sintética na produção de remédios, observado nas últimas décadas, vem dando lugar ao ressurgimento do interesse pela pesquisa química médica e orgânica no uso terapêutico de plantas e outros organismos.

É o aproveitamento dos recursos biológicos e genéticos como matéria-prima para as modernas biotecnologias que atualmente confere à biodiversidade um valor estratégico no chamado novo paradigma tecnológico, potencializando seus tradicionais usos e aplicações" (Albagli, 1998).

A Indústria Biotecnológica é uma nova modalidade de indústria que intensifica a globalização das economias, favorece a relação entre os diversos países ignorando as barreiras geográficas e, portanto, trazendo diversos problemas relacionados às legislações de conservação e proteção da natureza. A matéria-prima desta nova indústria do século XXI está na biodiversidade, são os **recursos genéticos e químicos**.

Diante desses fatos "na década de 1980 este quadro começou a altera-se, coincidindo com a emergência de uma nova categoria de questão ambiental global, definidas como questões cujas conseqüências são globais, ou cujos atores transcendem uma única região (Porter & Brown, 1991), dentre as quais destacam-se hoje: a perda da camada de ozônio, a mudança climática e o efeito estufa, a destruição das florestas e a diminuição da biodiversidade. Percebida como um problema transfronteiras, cujo enfrentamento definiria o próprio destino da Humanidade, o reconhecimento da extensão e intensidade da crise ambiental começou a gerar uma nova mentalidade, "uma visão da biosfera como espaço comum para todos os seus habitantes" (Viola e Leis, 1991).

A questão ambiental deixou de ser vista como problema restrito ao meio técnicocientífico, abrindo espaço na agenda política dos países, tanto internamente, quanto nas negociações por eles travadas na arena internacional. Os temas relativos ao meio ambiente passaram a ser objetos de atenção e debate por parte da mídia, de empresas, governos, organizações e organismos internacionais e multilaterais originalmente não dedicados à temática ambiental (como o Banco Mundial, o Fundo Monetário Internacional, o GATT, o Grupo dos Sete, a organização para Cooperação e Desenvolvimento Econômico- OCDE), de entidades da sociedade civil organizada e da opinião pública em geral.

Lançou-se neste contexto, a proposição de um "novo" estilo de desenvolvimento, denominado em Estocolmo de "ecodesenvolvimento", e posteriormente batizado de desenvolvimento sustentável. A tese do desenvolvimento sustentável ganhou projeção sobretudo a partir do relatório Brundtland (1987), sendo finalmente consagrado, em 1992, na Conferência das Nações Unidas sobre Meio Ambiente e Desenvolvimento (CNUMAD, em inglês UNCED, também conhecida no Brasil como Rio-92), que reuniu um dos maiores números de Chefes de Estado dos últimos tempos e consolidou a incorporação da questão ambiental ao elenco de temas que compõem a agenda de negociações internacionais" (Albagli, 1998).

Durante a Conferência das Nações Unidas sobre Meio Ambiente e Desenvolvimento, foi assinada a Convenção sobre Diversidade Biológica (CDB), em anexo, da qual o Brasil é signatário e a qual foi promulgada através do Decreto n.º 2.519, de 16 de março de 1998.

A Convenção define, em seu artigo 2º, **recurso biológico,** compreendendo, "recurso genético, organismos ou parte destes, populações, ou qualquer outro componente biótico de ecossistemas, de real ou potencial utilidade ou valor para a humanidade". E **recurso genético** significando "material genético de valor real ou potencial". No mesmo artigo, a Convenção define ainda como **material genético** "todo material de origem vegetal, animal, microbiana ou outra que contenha unidade funcionais de hereditariedade.". Ou seja, os recursos genéticos referem-se ao material genético presente nesses organismos.

No dia 28 de julho de 2000 o Presidente da República, editou a Medida Provisória n.º 2.052-1. Mas, até o presente momento, o Poder Executivo não regulamentou esta Medida Provisória, que dispõe sobre **o acesso ao patrimônio genético**, **a proteção e o acesso ao conhecimento tradicional associado, a repartição de benefícios, o acesso à tecnologia e a transferência da mesma para a sua conservação e utilização**, que regulamenta os artigos da Convenção sobre Diversidade Biológica abaixo:

Artigo 1

Objetivos

Os objetivos desta Convenção, a serem cumpridos de acordo com as disposições pertinentes, são a conservação da diversidade biológica, a utilização sustentável de seus componentes e a repartição justa e eqüitativa dos benefícios derivados da utilização dos recursos genéticos, mediante, inclusive, o acesso adequado aos recursos genéticos e a transferência adequada de tecnologias pertinentes, levando em conta todos os direitos sobre tais recursos e tecnologias, e mediante financiamento adequado.

#### Artigo 8

Conservação *in situ*

Cada Parte Contratante deve, na medida do possível e conforme o caso:

j) Em conformidade com sua legislação nacional, respeitar, preservar e manter o conhecimento, inovações e práticas das comunidades locais e populações indígenas com estilo de vida tradicionais relevantes à conservação e à utilização sustentável da diversidade biológica e incentivar sua mais ampla aplicação com a aprovação e a participação do detentores desse conhecimento, inovações e práticas; e encorajar a repartição eqüitativa dos benefícios oriundos da utilização desse conhecimento, inovações e práticas.

#### Artigo 10

Utilização Sustentável de Componentes da Diversidade Biológica

Cada Parte Contratante deve, na medida do possível e conforme o caso:

c) Proteger e encorajar a utilização costumeira de recursos biológicos de acordo com práticas culturais tradicionais compatíveis com as exigências de conservação ou utilização sustentável.

#### Artigo 15

Acesso a Recursos Genéticos

1. Em reconhecimento dos direitos soberanos dos Estados sobre seus recursos naturais, a autoridade para determinar o acesso a recursos genéticos pertence aos governos nacionais e está sujeita à legislação nacional.

2. Cada Parte Contratante deve procurar criar condições para permitir o acesso a recursos genéticos para utilização ambientalmente saudável por outras Partes Contratantes e não impor restrições contrárias aos objetivos desta Convenção.

3. Para os propósitos desta Convenção, os recursos genéticos providos por uma Parte Contratante, a que se referem este artigo e os artigos 16 e 19, são apenas

aqueles providos por Partes Contratantes que sejam países de origem desses recursos ou por Partes que os tenham adquirido em conformidade com esta Convenção.

4. O acesso, quando concedido, deverá sê-lo de comum acordo e sujeito ao disposto no presente artigo.

5. O acesso aos recursos genéticos deve estar sujeito ao consentimento prévio fundamentado da Parte Contratante provedora desses recursos, a menos que de outra forma determinado por essa Parte.

6. Cada Parte Contratante deve procurar conceber e realizar pesquisas científicas baseadas em recursos genéticos providos por outras Partes Contratantes com sua plena participação e, na medica do possível, no território dessas Partes Contratantes.

7. Cada Parte Contratante deve adotar medidas legislativas, administrativas ou políticas, conforme o caso e em conformidade com os arts. 16 e 19 e, quando necessário, mediante o mecanismo financeiro estabelecido pelos arts. 20 e 21, para compartilhar de forma justa e equitativa os resultados da pesquisa e do desenvolvimento de recursos genéticos e os benefícios derivados de sua utilização comercial e de outra natureza com a Parte Contratante provedora desses recursos. Essa partilha deve dar-se de comum acordo.

#### Artigo 16

Acesso à Tecnologia e Transferência de Tecnologia

3. Cada Parte Contratante deve adotar medidas legislativas, administrativas ou políticas, conforme o caso, para que as Partes Contratantes, em particular as que são países em desenvolvimento, que provêem recursos genéticos, tenham garantido o acesso à tecnologia que utilize esses recursos e sua transferência, de comum acordo, incluindo tecnologia protegida por patentes e outros direitos de propriedade intelectual, quando necessário, mediante as disposições dos arts. 20 e 21, de acordo com o direito internacional e conforme os §§ 4 e 5 abaixo.

4. Cada Parte Contratante deve adotar medidas legislativas, administrativas ou políticas, conforme o caso, para que o setor privado permita o acesso à tecnologia a que se refere o § 1 acima, seu desenvolvimento conjunto e sua transferência em benefício das instituições governamentais e do setor privado de países em desenvolvimento, e a esse respeito deve observar as obrigações constantes dos §§ 1, 2 e 3 acima

A biodiversidade em Minas Gerais é pouco conhecida em relação à localização e ao mapeamento do conteúdo químico e genético dos seus recursos biológicos.

O uso popular desta diversidade biológica é intenso nas áreas rurais, principalmente como medicamento e suplemento alimentar. Uma tendência de uso destes recursos nas cidades do Estado vem sendo observada, agravando o processo de destruição dos biomas e seus ecossistemas associados do Estado. O processo de constrangimento (globalização), particularmente aquele que vem ocorrendo na área científica e tecnológica, em parceria com a indústria biotecnológica multinacional (farmacêutica, alimentícia, cosmética, etc.), traduz-se por uma iniciativa voraz destes setores em direção à biodiversidade localizada, principalmente nos países tropicais ao sul do equador, objetivando, através da pesquisa, desenvolvimento de processos ou produto, assegurar seus direitos de propriedade intelectual sobre os conhecimentos e descobertas oriundos desses processos de obtenção e uso de novas moléculas químicas e estruturas gênicas (DNA) encontradas nos países do sul. No hemisfério sul ocorre uma megabiodiversidade ainda desconhecida pelo mundo científico e industrial e

especialmente por nós. Parcelas importantes desta megadiversidade estão em processo de extinção. Ela é reconhecidamente a matéria-prima cobiçada vorazmente pela indústria farmacêutica e biotecnológica dos países do Norte.

A presente monografia pretende desenvolver um modelo teórico para localizar e mapear nos fragmentos florestais as espécies vegetais, objetivando descobrir substâncias biologicamente ativas, em uso por comunidades locais e/ou indígenas bem como a bioprospecção aleatória e/ou planejada de espécies desconhecidas do uso tradicional. A partir do processo de valoração dos recursos genéticos e químicos, o Estado poderá viabilizar formas pertinentes para a megociação responsável destes recursos com a indústria. A partir desta negociação ,espera-se que a indústria valorize os recursos genéticos e químicos gerando um o correto aproveitamento do potencial sócioeconômico da biodiversidade do Estado de Minas Gerais, dentro dos interesses da coletividade nacional, resguardando sempre os interesses das comunidades locais e/ou indígenas de onde se originaram as espécies de uso tradicional valoradas.

## **2. Objetivo:**

Este trabalho tem como objetivo explorar o potencial do geoprocessamento através da técnica de coleta utilizando o Sistema de Posicionamento Global (GPS) e o tratamento de informações espaciais aplicando o Sistema de Informações Geográficas (SIG) no levantamento dos centros de diversidade do recursos genéticos do Estado de Minas Gerais. Visando a conservação *in situ* e para fins de pesquisa científica, desenvolvimento tecnológico ou bioprospecção.

## **3. Resultados esperados:**

- **3.1** Localizar geograficamente espécies e sua respectivas populações nos biomas e ecossistemas associados do Estado de Minas Gerais;
- **3.2** Mapear a distribuição dos centros de diversidade por biomas e ecossistemas associados do Estado de Minas Gerais.

#### **4. Contextualização (estado da arte):**

O acesso aos recursos genéticos é de interesse sócio-econômico atual, de utilização presente ou futura na biotecnologia e em outras ciências afins. São recursos genéticos os materiais genéticos de valor real ou potencial, incluindo a variabilidade genética de espécies de plantas, animais e microorganismos integrantes da biodiversidade.

A globalização do acesso e fluxo de informações que está baseado na revolução científico-tecnológica, teve participação fundamental no conhecimento científico dentro das organizações acadêmicas, produtivas e comercial. Seu crescimento é muito superior ao da internacionalização do comércio e do fluxo de capital.

Os países formaram blocos econômicos para participar de forma mais intensa e competitiva da globalização, investindo prioritariamente em ciência e tecnologia e promovendo a participação de suas empresas no mercado mundial, atualmente voltado para a era da biotecnologia.

O Brasil possui megadiversidade biológica em seu território. O conhecimento das substâncias químicas e das estruturas genômicas em milhões de espécies será possível a curto, médio e longo prazo, visando prover a humanidade de produtos para a sua sobrevivência e seu bem estar. Portanto, não é estratégico promover e/ou permitir a destruição da vegetação nativa, incentivando o comércio da madeira, a formação de pastagens para a criação de gado e a coleta desordenada das espécies de interesse da biopirataria internacional.

#### **4.1. Diversidade genética de populações nativas:**

A destruição acelerada das áreas restantes de vegetação natural aumenta o risco de perda da diversidade genética ou seja, a variabilidade de genes e genótipos entre as espécies e dentro delas.

A raridade de estudos sobre a diversidade genética das espécies de interesse da indústria biotecnológica, farmacêutica, alimentícia, etc., não permite que hoje possamos decidir quais populações e o tamanho das amostras que devem ser conservadas em bancos de germoplasma *in situ* e/ou *ex situ*. Além disso, a falta de informações sobre a diversidade das espécies impede e/ou limita a elaboração de um programa de melhoramento genético e do sistema de cultivo das espécies medicinais com quimiotipos padronizados.

O modelo de desenvolvimento sócio-econômico deste século levou a uma grande mudança de perspectiva sobre o tema. Hoje, no século XXI, há uma preocupação crescente com a manutenção da diversidade genética das espécies e das suas populações, mesmo de espécies que, no momento, não parecem ter importância econômica. Esta preocupação se reflete na necessidade urgente de estabelecer bancos de germoplasma. A diversidade genética e sua manutenção passou a ser tema atual de discussões. Não apenas por parte de pesquisadores e tecnológos, mas também de políticos e governantes.

É evidente a conscientização mundial de setores da comunidade científica e tecnológica de que os recursos quimiogenéticos constituem hoje, e cada vez mais, a maior fonte de poder econômico e político de um país. Esta foi a razão do debate em torno da Convenção sobre Diversidade Biológica, durante a ECO-92, no Rio de Janeiro. Essa Convenção prevê que o país de origem da biodiversidade tenha parceria na pesquisa e nos lucros resultantes da comercialização dos produtos referentes a essa biodiversidade. Por estas razões, passou a ser evidente, a importância econômica da

manutenção da variabilidade genética e por isso começaram a ser implantados os bancos de germoplasma. O banco de germoplasma de uma espécie deve ser o reservatório da diversidade genética da mesma, onde poderão ser buscados não apenas quimiotipos e/ou plantas elite ou seja, plantas altamente produtivas em termos de princípios ativos, mais também plantas de genes interessantes ou importantes para serem transferidos para cultivares em uso. Estes genes, tais como os que conferem resistência a vírus, bactérias, fungos, insetos, ou que controlam a velocidade de geminação e de crescimento ou também os genes que conferem à planta sensibilidade a diversos estresses ambientais (choque-frio, calor, seca, etc.), poderão ser transferidos por cruzamentos ou por engenharia genética.

Cada espécie, vegetal ou animal, é composta por indivíduos que, embora compartilhem a maior parte de seus genes, diferem em certo número deles. Há uma proporção maior de genes idênticos compartilhados entre indivíduos da mesma população, que vivem na mesma área ou áreas próximas e, portanto, com maior grau de parentesco, do que em populações diferentes, geograficamente afastadas. Além disto, todas as espécies mantêm, em seu reservatório genético, variabilidade muito maior do que a necessária para sobreviver (adaptar-se e reproduzir). Essa variabilidade de reserva, surgida por mutações, é um verdadeiro seguro de vida da espécie, pois propiciará que alguns indivíduos estejam pré-adaptados à alteração do ambiente (aumento/redução de umidade, temperatura, insolação), ataque de novos predadores, introdução de uma espécie competidora, etc. Obviamente, a variabilidade de reserva não pode ser muito grande em cada população, caso contrário geraria uma carga genética demasiadamente alta, o que comprometeria a adaptação atual da espécie.

#### **4.2. Banco de germoplasma:**

Um aspecto importante quando se escolhe plantas e/ou sementes para constituírem um banco de germoplasma, ou para encontrar genes de interesse a serem transferidos para cultivares comerciais, é que genes importantes que fazem parte da variabilidade de reserva das populações naturais, podem não estar presentes nas plantas elite e sim em plantas plebéias, até mesmo com aparência raquítica. Cabe lembrar ainda que todos os organismos vivos evoluem, ou seja, alteram parte de sua composição genética ao longo das gerações. Pragas que hoje são incapazes de atacar plantas resistentes a elas, poderão gerar descendentes capazes de fazê-lo. Eventualmente, uma população de plantas poderá ter indivíduo(s) com gene(s) resistentes a esta nova geração de pragas e doenças. A principal razão do banco de germoplasma de uma espécie de interesse é incluir o máximo possível da variabilidade genética da espécie. Isto é mais facilmente obtido quando o banco inclui amostras de plantas de diferentes populações da espécie.

Três tipos básicos de bancos de germoplasma podem ser reconhecidos:

1) *in-situ*: as plantas de interesse são mantidas em seu ambiente natural;

2) *ex situ*: amostras de plantas de interesse são transferidas e cultivadas em áreas especiais; como por exemplo, em estações experimentais e/ou jardins botânicos. Estes dois tipos são bancos *in vivo* ou seja, a planta e suas sementes são mantidas inteiras;

3) *in vitro*: amostras de tecidos, células ou órgãos das plantas de interesse são mantidos em cultura *in vitro*. Ainda neste tipo de banco, o DNA (a macromolécula que contém a informação genética) é extraído do material vegetal vivo e preservado como tal até seu uso ( Ford-Lloyd e Jackson, 1986).

O texto da Convenção sobre Diversidade Biológica ressaltou a importância de se estabelecer, simultaneamente, bancos de germoplasma *in situ* e *ex situ*. A razão é que cada tipo de banco apresenta vantagens e desvantagens. Resumidamente, no caso dos bancos de germoplasma *in situ*, as plantas de interesse (que pode ser apenas potencial), são mantidas em seu habitat natural, que é preservado, mantendo toda a sua variabilidade genética, teoricamente para sempre. As principais desvantagens do banco de germoplasma *in situ* são:

1) A dificuldade de acesso ao banco por parte dos pesquisadores e técnicos, o que dificulta a elaboração de cadastros de genes, que permitiriam a rápida localização de plantas doadoras de genes de interesse;

2) A dificuldade de preservação de áreas nativas, inclusive de reservas florestais e/ou reservas genéticas, parques ou estações ecológicas, tendo em vista o acentuado crescimento populacional, que implica na demanda de alimento, áreas para moradias e trabalho.

Uma das principais vantagens do banco de germoplasma *ex situ* é o fácil acesso de pesquisadores e técnicos às plantas que são mantidas em estações experimentais, e as sementes que são preservadas em câmaras com umidade e temperatura controladas, adequadas a cada espécie vegetal. Em muitos casos, a viabilidade das sementes pode ser mantida por décadas sob condições de temperatura e umidade muito baixas. Em outros casos, há necessidade de realizar a semeadura destas sementes, o cultivo de plantas e colheita de novas sementes, que serão guardadas nas câmaras, até nova semeadura. Outra vantagem é a segurança de manutenção das plantas no banco de germoplasma. Como exemplo, podemos referir a coleção de árvores de diferentes espécies de *Coffea*, parentes do cafeeiro, mantida, há longos anos, pelo Instituto Agronômico de Campinas, e que tem sido importante fonte de genes para o melhoramento do cafeeiro brasileiro. Atualmente, na América do Sul como um todo e no Estado de Minas Gerais as estações experimentais não apresentam a segurança necessária para a manutenção, a longo prazo, de bancos de germoplasma. Por esta razão, é recomendável que o banco de germoplasma *ex situ* seja implantado em locais diferentes. Esta iniciativa também reduziria ou tenderia a eliminar uma das desvantagens gerais dos bancos *ex situ*, que é a perda de material (plantas), que não conseguem se adaptar e/ou reproduzir na nova área em geral com solo e/ou clima diferente(s) do local de origem destas plantas. Esta desvantagem dos bancos *ex situ*, de redução por seleção natural da variabilidade genética da amostra trazida da natureza, agrava o fato de somente se poder trazer uma amostra, necessariamente muito limitada e, consequentemente, representando uma pequena parte da variabilidade existente nas populações naturais. Ainda há de se considerar que amostras pequenas tendem, com o tempo, reduzir ainda mais sua variabilidade por endocruzamento, ou seja, cruzamentos entre parentes próximos.

Dependendo do estudo que será realizado com o material do banco *ex situ* e do sistema de reprodução da espécie (auto-polinização ou polinização cruzada), deve-se ter bem presente que as sementes obtidas do banco podem ter sido geradas por cruzamentos entre plantas originadas em locais bem distantes. Por esta razão, os estudos sobre a variabilidade genética devem ser baseados em materiais de populações nativas e preferencialmente afastadas de plantas cultivadas que tenham sido originadas em outras regiões.

#### **4.3. A Tecnologia em geoprocessamento:**

"O impressionante poder da informação têm sido responsável por surpreendentes transformações. Como na definição de novas fronteiras colocando a variável espaço como fundamental na nova percepção do mundo, a cartografia, como forma de representação da espacialização de fenômenos, assume um papel de grande importância entre outras entre muitas áreas do conhecimento científico. A representação de fenômenos espaciais é , hoje, ponto de partida para a tomada de decisões e definições de estratégias de ação em vários campo das que têm sido denominadas ciências espaciais. Em função da ênfase nas questões espaciais, o expressivo desenvolvimento da informática apresenta os recursos do Geoprocessamento, aplicado tanto na organização e elaboração de bancos de dados cartográficos e alfanuméricos (Cartografia Digital), como nos recursos básicos de inter-relação entre esses os dados (Desktop Mapping), ou mesmo no estudo das relações topológicas (Sistemas de Informações Geográficas). Tendo em vista a expressiva gama de softwares hoje disponíveis no mercado, é importante conhecermos suas limitações e potencialidades, procurando classificá-los entre os três grupos aqui mencionados. A cartografia digital pode ser elaborada com os recursos de um CAD - Computer Added Design, já apresentando as vantagens do trabalho em níveis de informação, da construção de mapas em escala real (1:1) e da precisão que se pode obter da elaboração de mapas e cálculo de áreas. Avançando um pouco no caminho de um geoprocessamento completo, temos os recursos do "Desktop Mapping", também conhecido por "Computer Mapping", que apresentará a possibilidade de associação de dados cartográficos a alfanuméricos, assim como a geração de cartas temáticas básicas resultantes das consultas de informações no banco de dados. No "Topo de linha" estão os SIGs- Sistemas de Informações Geográficas, apresentando os recursos existentes nos CADs, nos Desktop Mappings, e acrescentando a possibilidade de se trabalhar com relações topológicas, ou seja, mapeamento de informações espaciais resultantes de relações que vêm da matemática dos conjuntos (intercessão, união, vizinhança, etc.). Apresentando um exemplo bastante simples do que vem a ser trabalhar com os recursos da relações topológicas.

É importante que o usuário saiba em que grupo suas ferramentas de trabalho se encaixam, assim como faça a devida escolha ao determinar os recursos que realmente serão necessários para seu mapeamento, tendo em vista os conceitos de planejamento sustentável. Desta forma, aconselha-se:

- O melhor software é aquele que o usuário domina e consegue explorar a maioria de seus recursos;

- Ao dimensionar uma compra, o usuário deve ter bastante clara qual a metodologia de trabalho e os objetivos no uso do geoprocessamento, para não correr o risco de supervalorizar os meios em detrimento dos fins;

- Hoje trabalha-se dentro dos conceitos de Planejamento Sustentável, ou seja: a adequação dos investimentos aos produtos a serem obtidos." (Moura, A.C.M., 1997).

#### **4.4. A Tecnologia SIG (Sistema de Informações Geográficas):**

O Sistema de Informações Geográficas (SIG) têm desempenhado um papel importante como integrador de tecnologia de dados georreferenciados. "O SIG é aplicado para sistemas que realizam o tratamento computacional de dados geográficos e recuperam informações não apenas com base em suas características alfanuméricas, mas também através de sua localização espacial; oferecendo ao engenheiros, biólogos,

químicos, farmacologos, uma visão inédita de seu ambiente de trabalho, em que todas as informações disponíveis sobre um determinado assunto estão ao seu alcance, interrelacionadas com base no que lhes é fundamentalmente comum a localização geográfica. Para que isto seja possível, a geometria e os atributos de entrada dos dados em num SIG devem estar georreferenciados, isto é, localizados na superfície terrestre e representados numa projeção cartográfica." (Davis *et al*., 2000).

#### **4.5. Projeção cartográfica:**

#### **4.5.1. Projeção Lat./Long.:**

A forma mais comum de descrever a posição em terra é utilizando o projeção Latitude/Longitude. A base da projeção Lat./Long. é o centro da terra. A longitude vai de Norte para Sul (do Pólo Norte para o Pólo Sul) e a latitude vai na direção Leste-Oeste. A longitude descreve a posição em graus Leste ou Oeste do meridiano dos 0 graus. O valor máximo da Longitude Leste ou Oeste é de 180 graus. A Latitude descreve a posição em graus a Norte ou a Sul do Equador. O valor máximo de uma Latitude Sul ou Norte é de 90 graus. Os sistemas Lat./Long. encontram-se na maioria dos mapas topográficos em todo o mundo. A Lat./Long. pode ser apresentada em graus, minutos e centenas de minutos ou em graus, minutos e segundos.

#### **4.5.2. Projeção UTM:**

Outra forma comum de apresentar uma posição num mapa é utilizando a projeção de quadrícula. A projeção de quadrícula mais comum em todo o mundo é o projeção UTM (Universal Transversa Mercator). Esta é um projeção global no qual a terra foi dividida em setores de 6 graus (zonas) e em cada zona foi criado um projeção de quadrícula (UTM). As zonas estão numeradas de 01 a 60 e o meridiano dos 0 graus encontra-se entre a zona 30 e 31. Dentro de cada zona existem coordenadas (a Sul e Leste que descrevem a posição). Isto significa que tem sempre de especificar a zona em que está quando, por exemplo, introduz um ponto de coleta, uma vez que existem 60 lugares na terra com as mesmas coordenadas UTM a Leste e a Sul.

#### **4.6. A tecnologia GPS (Sistema de Posicionamento Global):**

"O advento do sistema GPS veio causar uma grande revolução na navegação e na aquisição de dados geográficos. Utilizando receptores GPS apropriados e métodos adequados de operação, é possível coletar dados geográficos (georreferenciados) em tempo real com precisão variável de 10 metros a 1 centímetro. Como os dados GPS são registrados através de coordenadas eles poderão ser facilmente incorporados aos mapas. Os modernos sistemas de coletar dados GPS possuem inúmeras facilidades integradas de *hardware* e *softwere* para registro e armazenamento de pontos, linhas e polígonos, associação de atributos, transferência para computador - PC e conversão de dados, etc." (Timbo, M.A. – 2000).

#### **4.7. A integração SIG/GPS:**

Neste contexto, considerando que cerca de 99% de todas as informações do acesso aos recursos genéticos estão de alguma forma relacionadas à localização geográfica, não é difícil perceber a atual importância do Sistema de Informações

Geográfica e o Sistema de Posicionamento Global no processo de levantamento do patrimônio biológico do Estado de Minas Gerais.

Hoje a tecnologia disponível para realização de coletas de recursos genéticos com a localização precisa da sua distribuição é possível utilizando-se o Sistema de Posicionamento Global (GPS) e o mapeamento das populações nativas, através do Sistema de Informações Geográficas (SIG), que possibilita integrar os produtos de sensoriamento remoto com imagens digitais de satélite identificando importantes informações dos fragmentos florestais nas regiões em estudo, junto com as bases digitais (dados cartográficos).

 O Sistema de Informações Geográficas aliado ao Sistema de Posicionamento Global são duas ferramentas atuais, muito interessantes para serem utilizadas na localização e mapeamento dos recursos genéticos. Com o primeiro sistema de informação geográfica é possível integrar varias tecnologias como os produtos de sensoriamento remoto com imagens digitais de satélite identificam importantes informações dos fragmentos florestais nas regiões em bioprospecção.

## **5. Metodologia:**

Esta monografia descreve um modelo teórico de levantamento de recursos genéticos vegetais, utilizando o Sistema de Posicionamento Global (GPS) e o Sistema de Informações Geográficas (SIG) na localização e mapeamento de centros de diversidade, *hot spots* (pontos quentes) para espécies de interesse.

## **5.1. Material:**

## **5.1.1. Planilha de campo:**

Segundo Engels *et al*. 1995, Chapman 1989, Lleras 1988, Hawkes 1976, o planejamento técnico envolve:

- Um extenso levantamento bibliográfico sobre as espécies-alvo, consulta a especialistas sobre o grupo em questão, consultas em herbários e seleção de imagens digitais;
- A elaboração da planilha de campo onde serão anotadas as informações bióticas, abióticas e sócio-econômicas;
- A partir das imagens orbitais do Estado de Minas Gerais serão selecionadas as regiões com fragmentos de vegetação natural dentro de corredores biológicos;
- O desenvolvimento de uma estratégia de amostragem apropriada para as espécies de interesse e a região que será percorrida. Incluir planos sobre as partes das plantas que serão coletadas (semente, folha, material vegetativo, etc.) e a época do ano mais adequada para a realização da expedição de coleta;
- O estabelecimento de uma estratégia para o destino que será dado ao germoplasma georreferenciado coletado inclui contatos prévios com o banco de germoplasma e com pesquisadores que poderão receber parte das amostras para caracterização botânica, estudo ecológico e pesquisa;
- O levantamento da documentação cartográfica necessária para as expedições de coleta no campo e da legislação pertinente às atividades;
- A definição do tempo disponível e necessário para a expedição;
- A definição dos equipamentos e técnicas de amostragem que serão utilizadas;
- A realização de reconhecimento nas áreas definidas para as coletas, antes da expedição de coleta de germoplasma;
- O planejamento logístico, que deve ser feito paralelamente ao planejamento técnico (Engels *et al.* 1995, Hawkes 1976, Walter 1993).

Conforme os autores mencionados acima, o planejamento logístico envolve:

- O tamanho e a composição da equipe de campo;
- O transporte necessário em consonância com o equipamento e as perspectivas de volume de material a ser coletado;
- A sugestão de um roteiro com período de coleta em cada local e principais trechos que deverão ser percorridos para atender as designações do planejamento técnico;
- A realização de contatos com órgãos públicos e privados para apoio e acesso as áreas de coleta sob o domínio dos mesmos durante as expedições e, possível envio de germoplasma para os laboratórios

envolvidos durante a expedição.

### **5.1.2. O receptor de sinal de satélite GPS portátil:**

#### **5.1.2.1. O Sistema de Posicionamento Global (GPS):**

"O Sistema de Posicionamento Global (GPS) foi projetado de forma que em qualquer lugar do mundo e a qualquer instante existam pelo menos quatro satélites GPS acima do horizonte do observador. Esta situação garante a condição geométrica mínima necessária à navegação em tempo real e qualquer usuário equipado com um receptor/processador de sinais GPS poderá determinar sua localização geográfica instantaneamente, o ponto da coleta e o perímetro da população estarão georreferenciado. O princípio é o de um sistema que meça distâncias de pontos com coordenadas conhecidas (satélite) para pontos na terra, que tenham suas coordenadas a determinar. O sistema é estruturado em 3 segmentos distintos:

- 1. segmento espacial é composto por uma constelação de 24 satélites, orbitando ao redor da terra. A função é gerar e transmitir os sinais GPS (códigos, portadoras e mensagens de navegação);
- 2. O segmento de controle é responsável pela operação do Sistema GPS. Sua principal função é atualizar a mensagem de navegação transmitida pelos satélites para serem processadas com o objetivo de calcular os dados relativos às orbitas e a correção dos relógios dos satélites para atualizar a mensagem de navegação;
- 3. O segmento usuário refere-se a tudo que se relaciona com a comunidade usuária para determinação de posição geográfica georreferenciada. São os receptores GPS constituídos basicamente de uma antena, um pré amplificador e uma unidade onde estão integrados todos os elementos eletrônicos necessários ao controle, registro e visualização dos dados georreferenciados" (Timbó, 2000).

#### **5.1.2.2. Características do receptor de sinal de satélite GPS portátil:**

O receptor portátil de sinais de satélites foi o GPS-bússola XL1000 com unidade de recepção e antena embutida, sintoniza vários satélites simultaneamente com capacidade de medição instantânea em coordenadas geográficas Lat./Log. e UTM.

## **5.1.2.3. Características do "Software" GPSMON/Nexus de transferencia das coordenadas do GPS para o PC:**

O programa de GPSMON é usado na transferência das coordenadas da GPSbússola XL1000 para o HD de um computador PC e tem as seguintes características:

- Permite acompanhar todos os dados de GPS simultaneamente pela interface de ligação. Isto inclui estado "on line" de satélite;
- Transferir os ponto de coleta do GPS-bússola XL1000 para os arquivos no HD do computador (ambos em latitude/longitude ou em Grid);
- Posições em latitude/longitude ou em vários sistemas de Grid diferentes;
- Transformações dados Geodetic Datuns para WayPoints;
- Local-Geodetic Datums pode ser armazenado e pode ser carregado de GPS;
- Podem ser estabelecidas tempo de computador e data de GPS;
- Dados que anotam todos os dados de GPS essenciais a arquivos de texto;
- Controle remoto da GPS-bússola.

#### **5.1.3. A base de dados digital:**

A base de dados digital é a que está disponível no GeoMINAS. Contém os mapas de Minas Gerais em escalas de origem 1:1.500.000 para uso em aplicativos "desktop mapping" e diversos arquivos com dados sócio-econômico-culturais georreferenciados.

#### **5.1.4. A escolha do "softwares" do Sistema de Informações Geográficas SIG:**

O "software" escolhidos foi o MapInfo (desktop mapping) versão 4.1.

#### **5.1.4.1. Por que a escolha do "software" MapInfo (desktop mapping):**

Porque um "desktop mapping" por ser uma categoria de "software que tem como objetivo permitir a visualização e análise de dados gráficos (ponto, linha, regiões, etc.) e convencionais (números, conjunto de caracteres, etc.). Possui o capacidade de processamento dos bancos de dados, o poder visual dos mapas e a capacidade de associa-los de forma temática.

O MapInfo é um "software" fácil de manipular e/ou usar, apresenta uma interface em português (que faz a intermediação entre o sistema e o usuário). No Estado de Minas Gerais é um "software" bastante utilizado, possui bases digitais compatíveis e disponíveis no Sistema GeoMINAS, sendo estes os principais fatores da escolha do *software* MapInfo (desktop mapping).

#### **5.1.4.2. Características do "software***"* **MapInfo (desktop mapping):**

O programa MapInfo (desktop mapping) é utilizado para a produção de mapas temáticos, porém, a evolução introduzida nas versões mais recentes a partir MapInfo - 5.5 tem incorporado novas tecnologias e com isso evoluído para um "desktop SIG" com acesso via Internet. O MapInfo trabalha com dois tipos de bancos de dados ou tabelas e subdivide-se em:

- 1. Tabelas de dados com objetos gráficos (objetos de mapas);
- 2. Tabelas de dados que não contem objetos gráficos (planilhas e tabelas de banco de dados externos como por exemplo: access e bBase);
- 3. Bancos de dados do tipo raster (uma imagem gráfica) que pode ser exibida em uma janela de mapa mesmo não possuindo a estrutura de índice, campo e registro.

O MapInfo possui recursos para armazenamento de dados gráficos e alfanuméricos em um SGBD relacional.

A partir da versão 5.5 do MapInfo, existe a opção de instalação de um programa tradutor universal, que converte os arquivos gráficos de diferentes formatos para o formato de tabela ( \*.TAB ) do MapInfo.

O MapInfo permite importar tabelas de vários formatos de arquivo e utilizar seus dados, desde que seja especificado o seu formato ( \*.TAB ). Exemplos: 1 - dBase, DBF, Lotus 1-2-3, Microsoft Excel e Access, Imagem Raster. Permite também, a utilização de recursos:

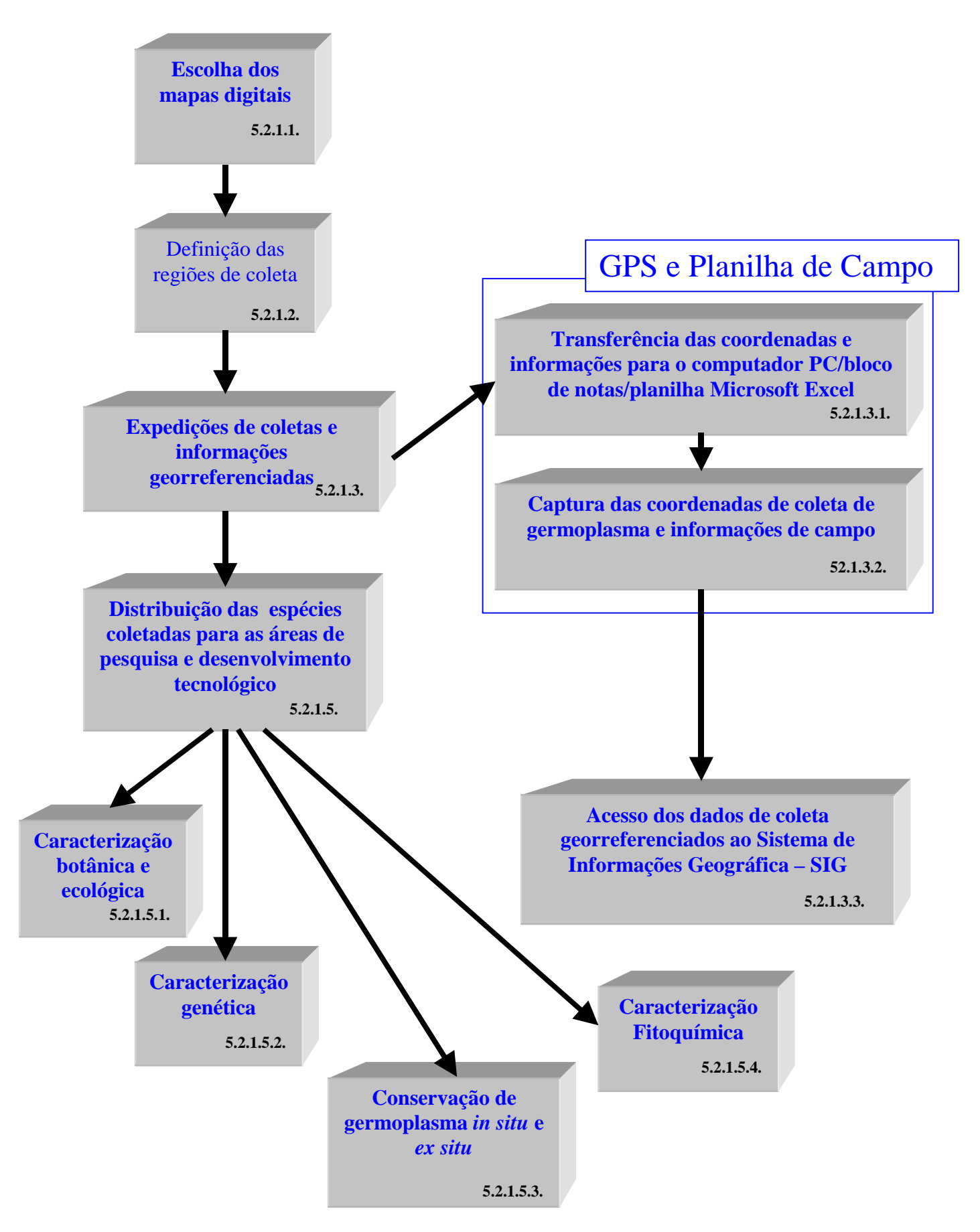

**Figura 1: Fluxograma da Metodologia Proposta:**

## **5.2. Método:**

## **5.2.1. Descrição das atividades da Metodologia Proposta:**

#### **5.2.1.1. Escolha dos mapas digitais:**

Os mapas digitais selecionados foram as base digitais 1: 1.500.00 do Geo-Minas.

## **5.2.1.2. Definição das regiões de coleta:**

Realização de um estudo utilizando imagens orbitais e informações de sensoriamento remoto feitas pelo IEF-MG, visando o monitoramento da ocupação agroflorestal do Estado de Minas Gerais. Fragmentos florestais nos biomas e ecossistemas associados do Estado foram identificados e as regiões e/ou áreas prioritárias para as expedições de coleta foram selecionadas.

## **5.2.1.3. Expedições de coletas de germoplasma e planilhas de dados georreferenciados:**

A coleta de exsicatas para o herbário, amostras de matéria-prima biológica (folhas, flor, casca, raiz, etc.) e germoplasma (sementes, mudas, estacas, folhas, raízes, etc.).

### **5.2.1.3.1. Captura das coordenadas geográficas das coleta de exsicata, amostras e germoplasmas:**

Utilizou-se para este ensaio metodológico a GPS-bússola XL1000 em uma região próxima à Belo Horizonte. Esta região está localizada na bacia hidrográfica do Rio Doce, sub-bacia do Rio Conceição na Serra do Espinhaço, município de Santa Bárbara, próxima ao divisor de água com a bacia do Rio São Francisco. Foram recolhidos 38 pontos do perímetro da população da espécie-alvo e 12 pontos de indivíduos coletados da espécie-alvo.

## **5.2.1.3.2. Transferência das coordenadas para o computador PC/bloco de notas/planilha Microsoft Excel:**

Os pontos armazenados na memória da GPS-bússola XL1000 foram transferidos através da interface do software GPSMON/Nexus (vide figura – 2a). Os pontos foram transferidos no formato UNIVERSAL TRANSVERSOR DE MERCATOR – UTM (vide figuras – 2b e 2c) e salvos primeiramente em um arquivo na extensão \*. txt – ASCII (vide figura – 3a). Posteriormente, inicia-se através do "assistente de importação de texto" da Planilha Microsoft Excel, a importação do arquivo original \*. txt (vide figura – 3b) em três etapas de limpeza de colunas e alguns caracteres, para serem interpretados e aceitos pela Planilha Microsoft Excel. A planilha deverá ser salva na extensão \*. dbf, tendo o cuidado de selecionar toda a planilha (para não dar erro) e salvar como \*. dbf IV (banco de dados dBase).

## **5.2.1.3.3. Acesso dos dados de coleta georreferenciados ao Sistema de Informações Geográfica – SIG:**

No Estado de Minas Gerais ocorrem 3 biomas: o Cerrado, a Mata Atlântica e a Caatinga e 2 ecossistemas associados: os Campos Rupestres e a Mata Seca. A localização e a mapeamento (distribuição) utilizando o Sistema de Informações Geográficas, das espécies coletadas e georreferenciadas nos referidos habitat, servirão para orientar e conferir mais objetividade e eficiência na busca de substâncias bioativas

e/ou quimiotipos, e de regiões ecogeográficas potenciais para a conservação *in situ*, a domesticação e o cultivo das espécies no Estado.

## **5.2.1.4. Distribuição das espécies coletadas para as áreas de pesquisa e desenvolvimento tecnológico objetivando:**

## **5.2.1.4.1. Caracterização botânica e ecológica:**

Nesta atividade o material vegetal coletado no campo, com flores e frutos, serão descritos e posteriormente herborizados em laboratório para a conservação em herbário. Os métodos para herborização e descrição dos materiais serão àqueles tradicionais usados pela botânica.

As espécies para classificação e estudo taxonômico procurarão maximizar a representatividade da variação fenotípica e ecológica das espécies. Os estudos de taxonomia indicarão o relacionamento de parentesco, básico para os estudos morfológicos, anatômicos, fisiológicos, bioquímico e genéticos. Os resultados destes estudos permitira a compreensão dos mecanismos de adaptação bioquímica que possibilitam a estas espécies sobreviver em ambientes naturais, fornecendo subsídios para estudo dos mecanismos de biossíntese de substância biologicamente ativas.

A ecologia das espécies coletadas inclui, mais especificamente, a determinação das condições de solo, clima e fitosociologia, os fatores (e a intensidade destes) que se correlacionam com distribuição, densidade, desempenho vegetativo e reprodutivo e estado nutricional das espécies e a biossíntese das substância biologicamente ativas .

## **5.2.1.4.2. Caracterização genética:**

A pesquisa genética das espécies coletadas é importante para permitir a avaliação de sua variabilidade e a interpretação da sua variação (polimorfismos eventualmente existentes), auxiliando na classificação, e estabelecendo os limites de sua utilização em futuros trabalhos de melhoramento.

Para esta caracterização é importante estudar as espécies coletadas sob 4 aspectos: identificação de polimorfismos fenotípicos, genéticos e enzimáticos, e conseqüente determinação de parâmetros populacionais (variabilidade existente, taxa de alogamia, etc.); a citogenética das espécies; o conhecimento da diversidade biológica (biologia molecular) das espécies coletadas para seleção de espécies com vista ao estabelecimento de reserva genética (banco de germoplasma *in situ*).

#### **5.2.1.4.3. Conservação de germoplasma** *in situ* **e** *ex situ***:**

Objetiva a condução de trabalho de campo e de laboratório para definir o tamanho mínimo de populações viáveis para sua conservação, três etapas são necessárias (Soulé & Simberloff, 1986):

- 1. A identificação de espécies-alvo, que seriam aquelas cujo interesse em conservar evitando o seu desaparecimento;
- 2. A determinação do tamanho mínimo da população, que mantenha a variabilidade genética e garanta a persistência da população no tempo;
- 3. A estimativa da área necessária para a persistência da população.

## **5.2.1.4.4. Caracterização fitoquímica:**

A pesquisa fitoquímica tem por objetivo conhecer os constituintes químicos das espécies coletadas e/ou avaliar sua presença, indicando os grupos de metabólitos secundários relevantes. Caso o interesse esteja restrito a uma classe específica de constituintes ou às substâncias responsáveis por uma certa atividade biológica, a

investigação deverá ser direcionada para o isolamento e a elucidação estrutural das mesmas. Com as substâncias isoladas e identificadas a etapa seguinte será dos ensaios biológicos, testando em vários alvos para avaliação da atividade farmacológica.

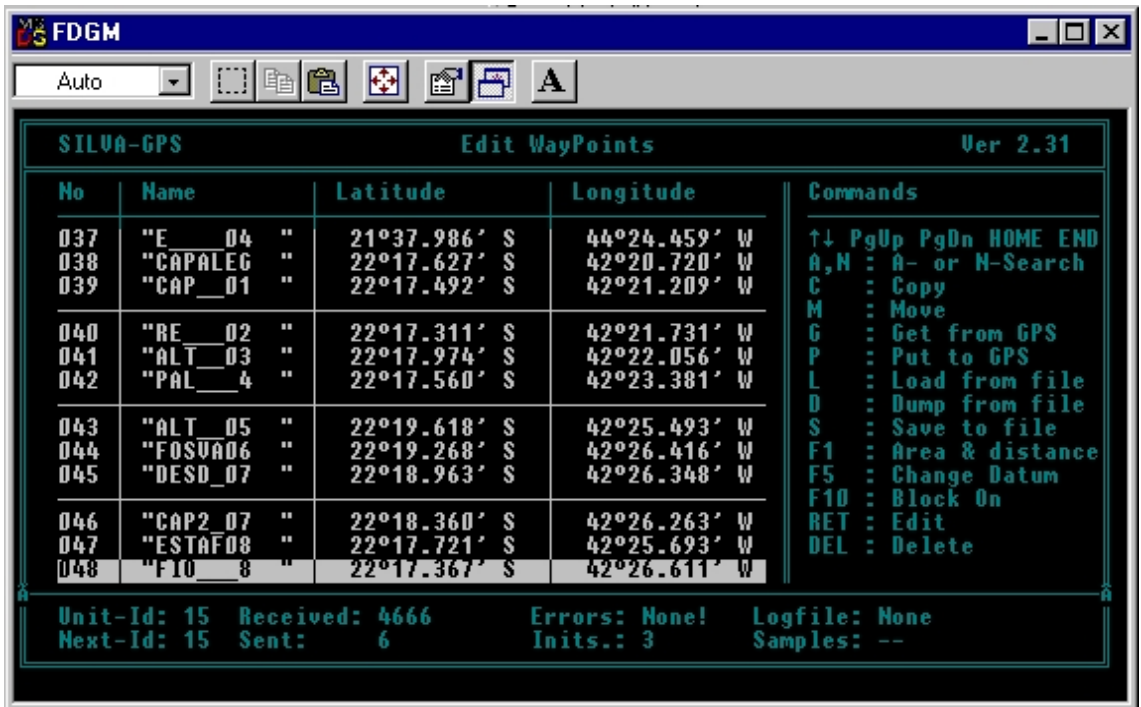

**Figura 2a : Tela do** *software* **GPSMON/Nexus de transferência das coordenadas coletadas.**

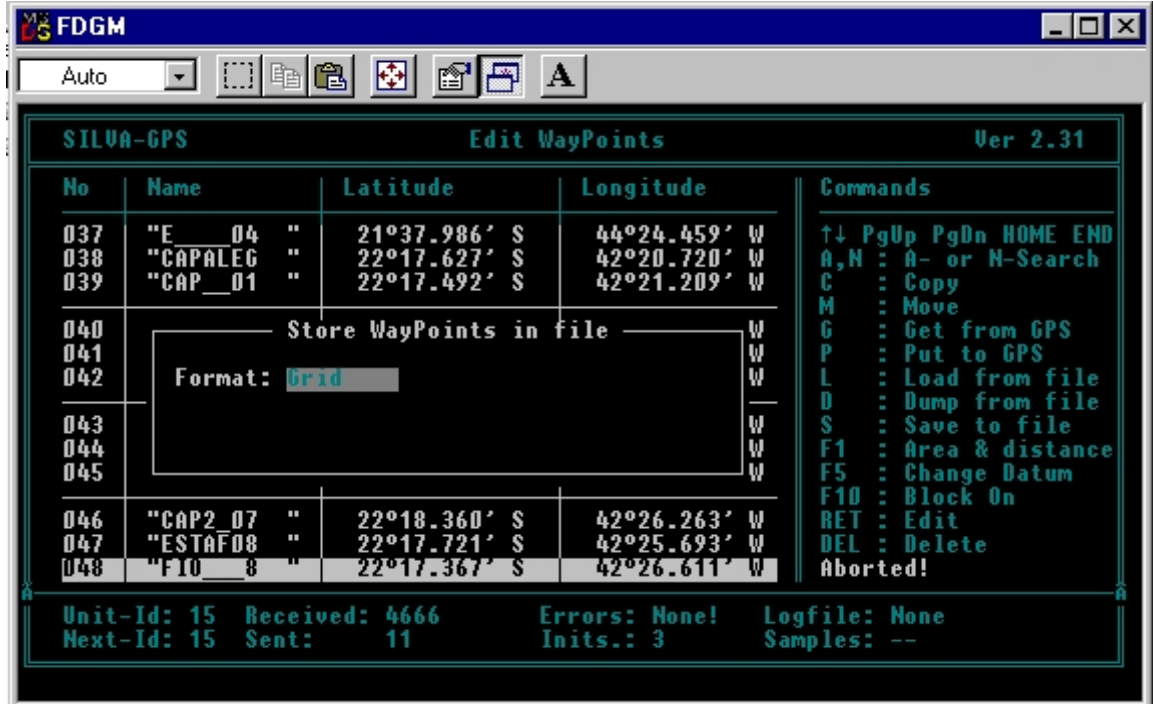

**Figura 2b: Tela do "softwar***e***" GPSMON/Nexus de transferência das coordenadas coletadas na forma de GRID - UTM.**

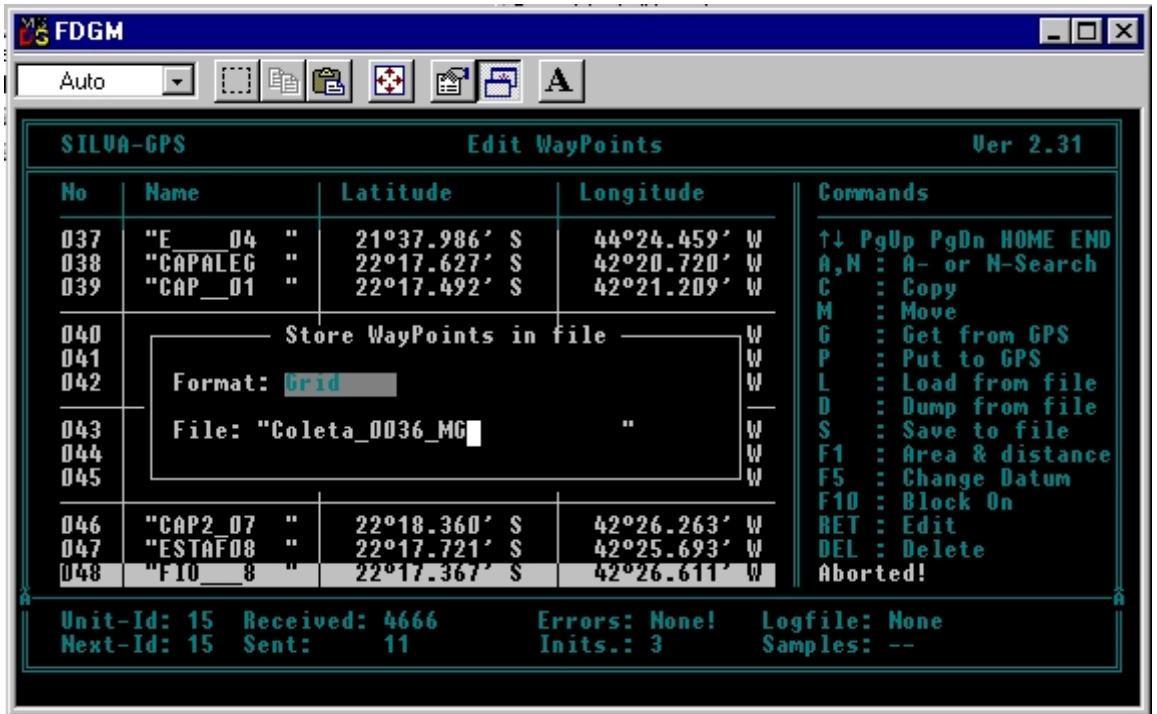

**Figura 2c: Tela do "softwar***e***" GPSMON/Nexus de transferência das coordenadas coletadas na forma de Grid – UTM a ser salva em \*. txt no arquivo coleta do PC .**

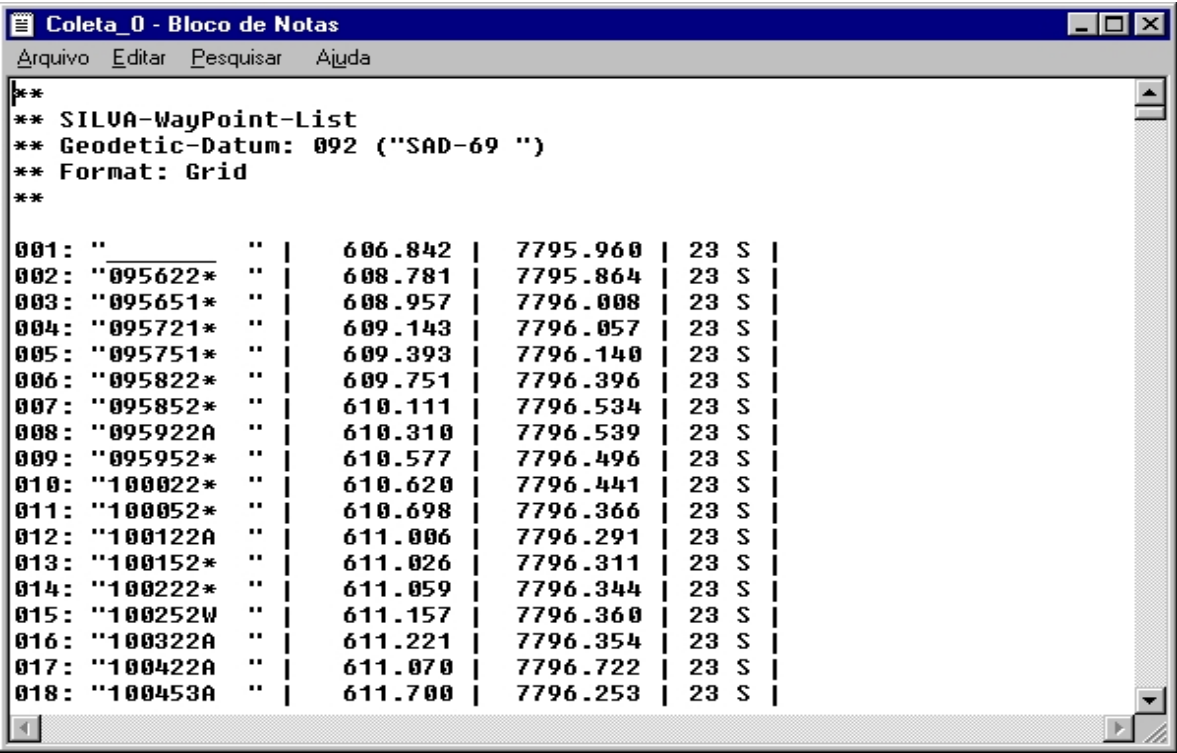

**Figura 3a: Tela com as coordenadas salvas em um arquivo na extensão \*. txt – ASCII delimitado.**

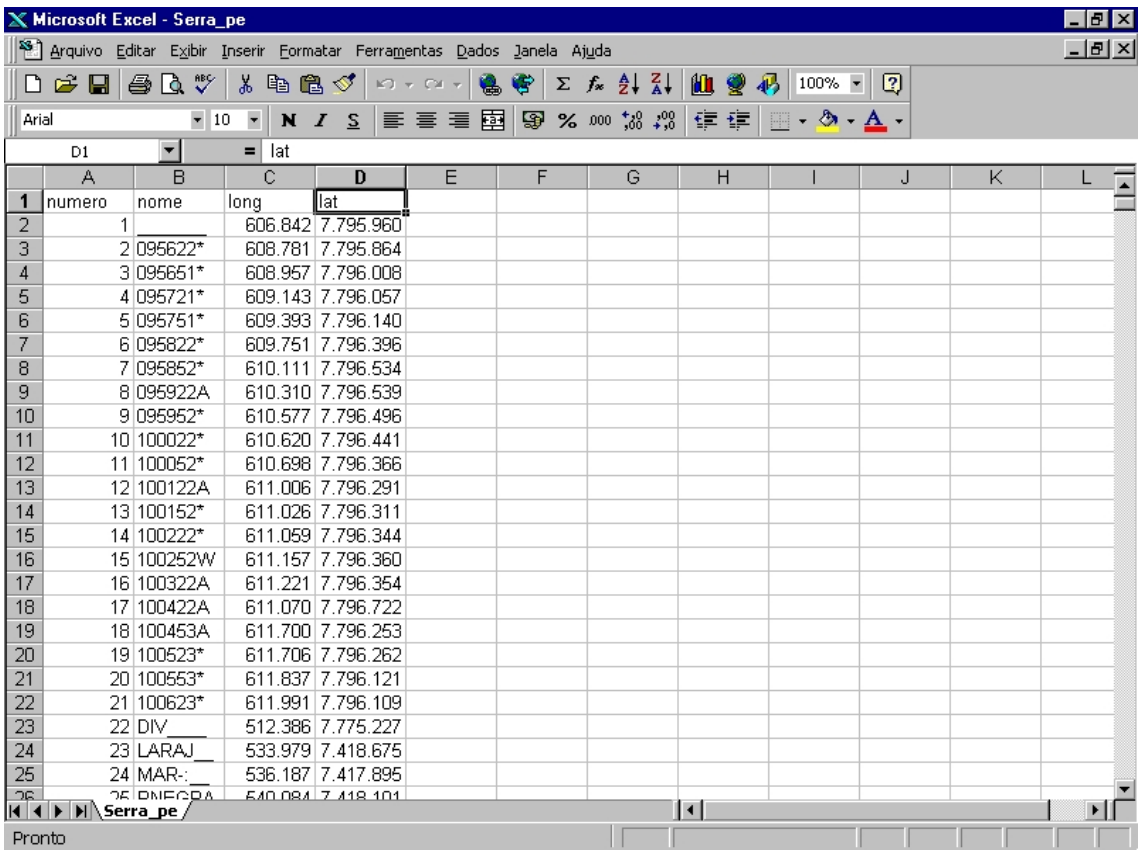

**Figura 3b: Tela da Planilha Microsoft Excel, com a importação do arquivo original \*. txt, a ser transformada em \*. dbf – dBase na planilha Excel.**

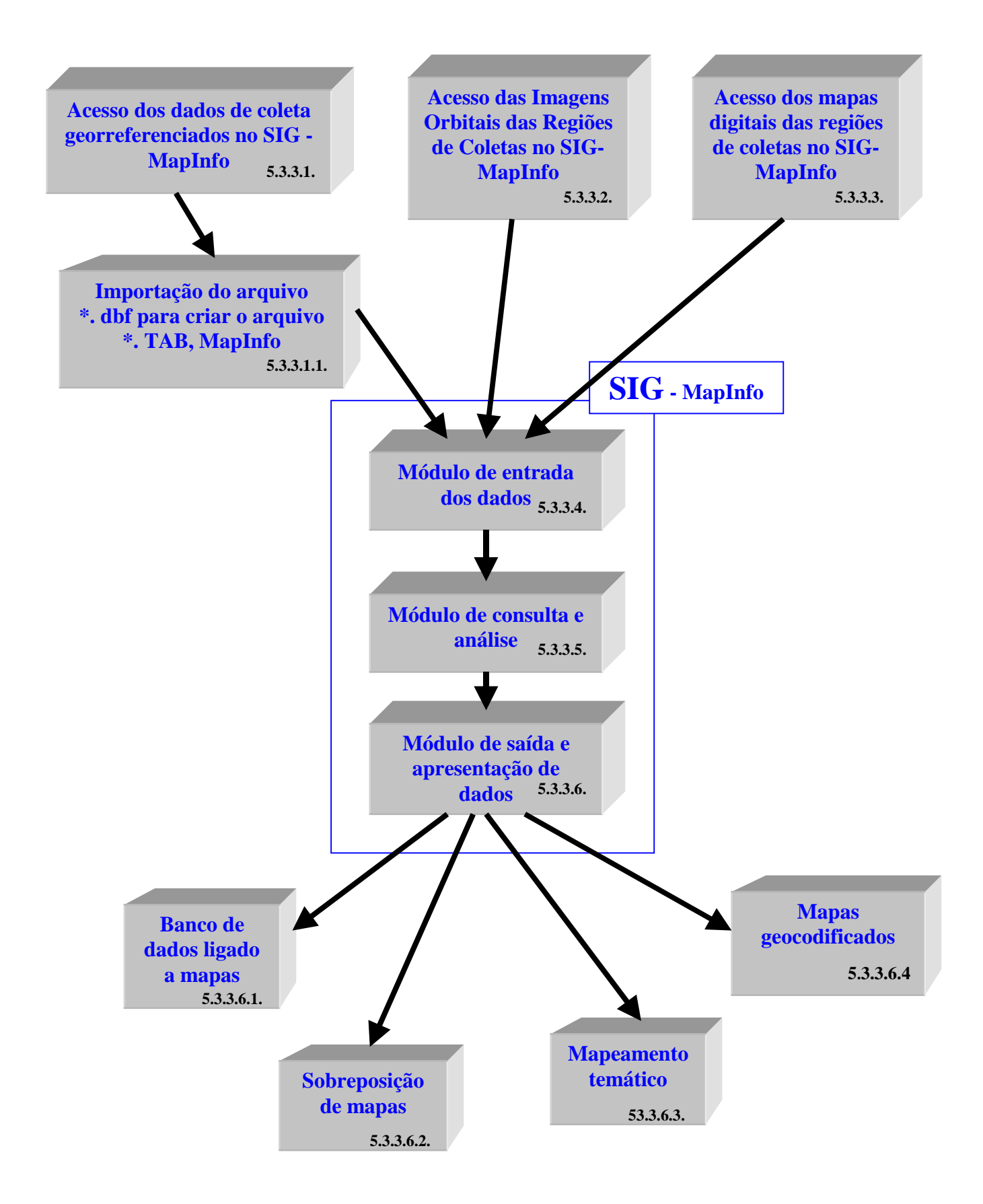

**Figura 4: Fluxograma da metodologia proposta de operação do Sistema de Informações Geográficas:**

## **5.3.3. Descrição das atividades de operação do Sistema de Informações Geográficas:**

## **5.3.3.1. Acesso dos dados de coleta georreferenciados no SIG – MapInfo:**

### **5.3.3.1.1. Importação do arquivo \*. dbf para criar o arquivo \*. TAB, MapInfo:**

A partir da criação do arquivo \*. dbf com os pontos e perímetro da coleta e as informações da planilha de campo, é possível importar para o *software* MapInfo da seguinte forma: utilizando o MapInfo para criar uma tabela com as coordenadas dos pontos de coleta, pontos do perímetros coletados e dados ecológicos a cada ponto e perímetro associado na projeção UTM (SAD 69). No menu arquivo > abrir tabela > escolher formato \*. dbf > abrir > o MapInfo vai exibir a tabela > no menu tabela > criar pontos > obter coordenadas X da coluna longitude > obter coordenadas Y da coluna latitude > projeção UTM Universal Transverse de Mercator (SAD 69) / UTM fuso 23, Hemisfério Sul (SAD 69) > no menu janela > nova janela de mapas > esta criado os ponto e perímetros de coleta e os dados ecológicos a ela associados.

## **5.3.3.2. Acesso das Imagens Orbitais das Regiões de Coletas no SIG-MapInfo:**

Para que as imagens orbitais raster possam ser trabalhadas pelo MapInfo elas têm que ser registradas, ou seja, relacionar as coordenadas as coordenadas do mapa, longitude e latitude, com as localizações na imagem orbital raster correspondentes àquelas coordenadas. A informação do registro da imagem orbital raster é armazenada em um arquivo de tabela \*.TAB.

## **5.3.3.3. Acesso dos mapas digitais das regiões de coletas no SIG-MapInfo:**

Os mapas digitais são as bases vetoriais disponíveis no GeoMinas.

## **5.3.3.4. Módulo de entrada dos dados coleta, imagens orbitais raster e mapas digitais:**

É o componente capaz de receber e armazenar dados de diferentes fontes e converter para o seu funcionamento e serem visualizados graficamente, no caso os dados serão:

- 1. Dados de coleta como variáveis bióticas e abióticas e ponto e perímetro georreferenciados do germoplasma coletado na forma de tabelas \*.dbf;
- 2. Bases digitais (vetoriais) da região de coleta;
- 3. Imagens raster a parti do sensoriamento remoto da região de coleta.

#### **5.3.3.5. Módulo de consulta e análise:**

Componente é capaz de realizar sobreposições das bases digitais e associações do banco de dados, tabelas com informações georreferenciadas e fornecer respostas a partir da manipulação das tabelas, como também realizar análises estatísticas.

#### **5.3.3.6. Módulo de saída e apresentação de mapas e dados:**

Este módulo permite ao usuário especificar com precisão a forma de saída que deseja, quer seja um mapa, uma tabela, um gráfico, um relatório, etc. associado a um mapa, como poderemos ver a seguir.

## **5.3.3.6.1. Mapa ligado a tabelas e bancos de dados e/ou planilha de campo: (vide figura – 5)**

Cada ponto, linha ou região do mapa pode ter informações como: latitude e longitude e informações das planilhas de campo (tipos de solos, precipitação, temperatura, informações sócio-econômicas), e a outras tabelas associadas como pode ser observada na figura – 5. Isso permite que se realize uma grande variedade de análises ao selecionar um objeto ou símbolo no mapa. O MapInfo permite abertura direta de arquivos criados com dBASE ou FoxBASE, ASCII delimitado, Lotus 1-2-3, Microsoft Excel e Microsoft Access. Permite também o acesso a bancos de dados remotos, como por exemplo, Oracle, Sybase, Informix, DB2 e SQL Server. O acesso a informações é sem duvida extremamente amplo no universo globalizado.

A interpretação do mapa possibilitará análises mais precisas do comportamento das espécie alvo com relação a sua prospecção em variados habitat em diferentes biomas e ecossistemas associados, quanto a sua variabilidade genética em função dos teores de metabólitos secundários e respectivas atividades biológicas.

#### **5.3.3.6.2. Sobreposição de mapas: (vide figuras – 6a, 6b, 6c e 6d)**

Com o MapInfo é possível criar níveis geográficos diferentes de um único mapa, no caso o mapa do Estado de Minas e seus biomas associado a área de coleta de germoplasma (vide figura – 6a), com vários detalhes de aproximação até chegar a área de coleta do germoplasma (vide figuras – 6b, 6c, 6d). Estes mapas podem ser criados a partir de arquivos em diversos formatos ou de fontes especiais como imagens de satélite, mapas em papel e fotografias.

#### **5.3.3.6.3. Mapa temático: (vide figura – 7)**

É uma forma poderosa de análise e visualização de dados. Seus dados recebem forma gráfica para que possam ser vistos em um mapa. Padrões e tendências que seriam quase impossíveis de serem detectados em listas de dados, são revelados claramente quando se utiliza o sombreamento temático para exibir dados em um mapa.

No presente estudo o tipo de mapa temático utilizado foi o mapa com valores individuais, apresentado com relação a espécie-alvo os pontos referentes ao perímetro da população e os pontos das amostras coletadas em campo, regiões com os grupos de solos e a linha da divisão municipal. Que foram coloridos de acordo com valores específicos de um campo pré definido.

Este mapa deverá ser utilizado na definição de áreas potências de: criação da atividade de pesquisa na domesticação, melhoramento e desenvolvimento de sistemas de cultivo pois associa a localização do centro de diversidade aos grupos de solo que ocorrem na região.

#### **5.3.3.6.4. Mapa geocodificado: (vide figura – 8)**

A geocodificação de dados é um recurso que permite a associação de coordenadas geográficas com registros da planilha de coleta de campo, para que possam ser exibidos em um mapa. Esta foi uma das principais razões da presente monografia e da existência desse "software" como pode ser observado a distribuição dos pontos geograficamente, para permitir a tomada de melhores decisões onde criar as reservas genéticas (bancos de germoplasma *in situ*).

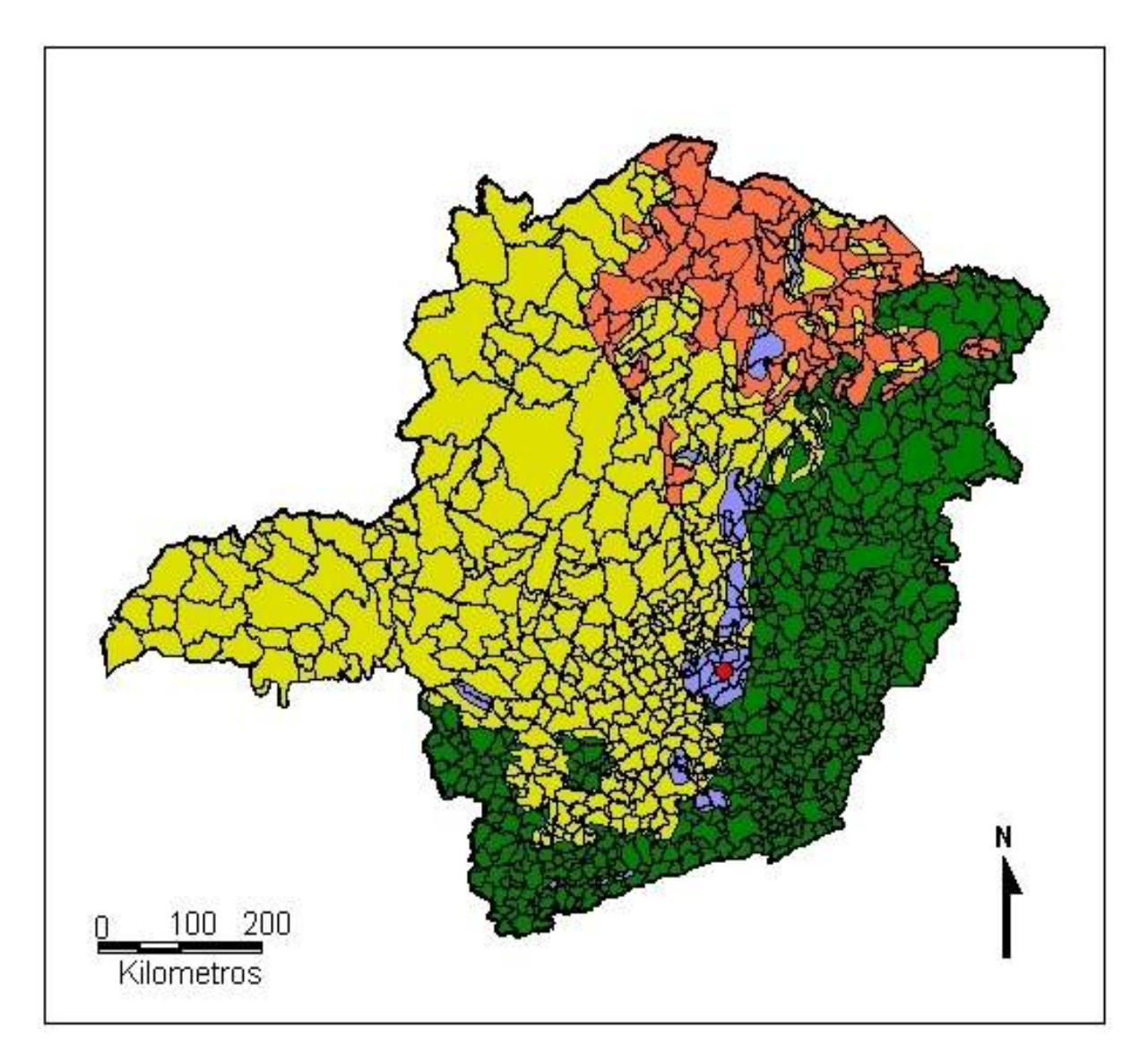

## LEGENDA

Biomas e Ecossistemas Associado

- **CAATINGA** CANTINGA<br>CAMPO RUPESTRE DE ALTITUDE<br>CERRADO E CAMPO CERRADO
- FLORESTA ATLÄNTICA
- DIVISÃO MUNICIPAL
- AMOSTRAS COLETADAS EM CAMPO
- PONTOS REFERENTES AO PERÍMETRO DA POPULAÇÃO

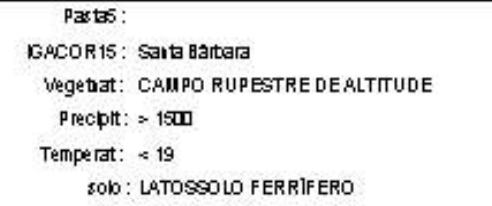

Dados Associados ao Mapa, Contidos em Tabelas

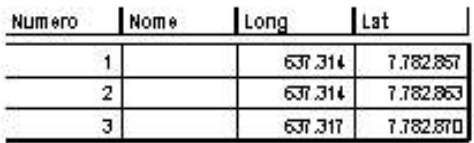

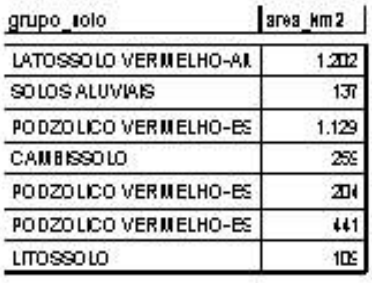

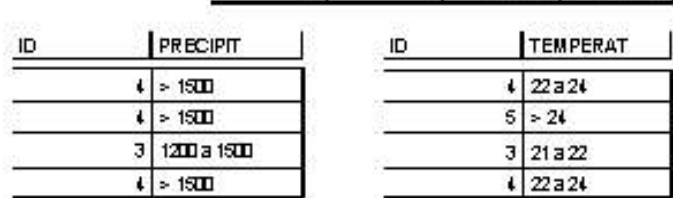

Figura 5: Tabelas de dados associadas a mapas.

É possível trabalhar informações sobre vários temas em um mesmo mapa.

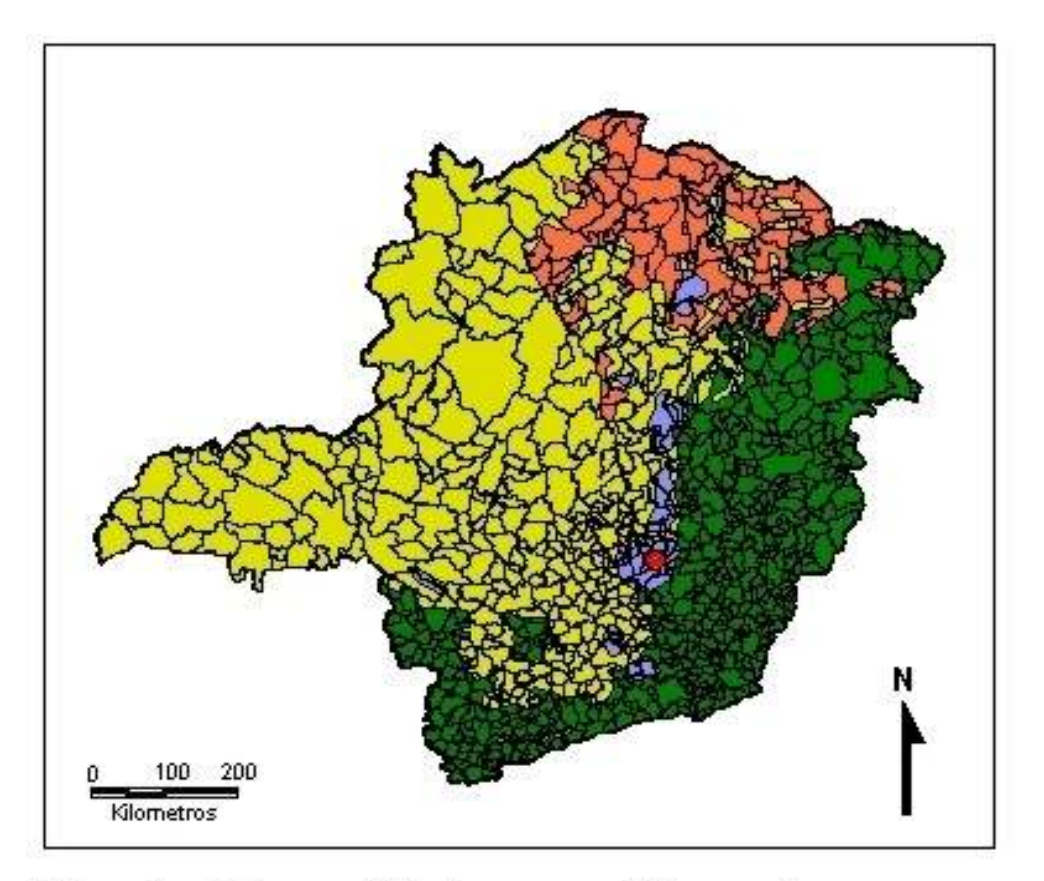

Figura 6a: Sobreposição de mapas (vista geral)

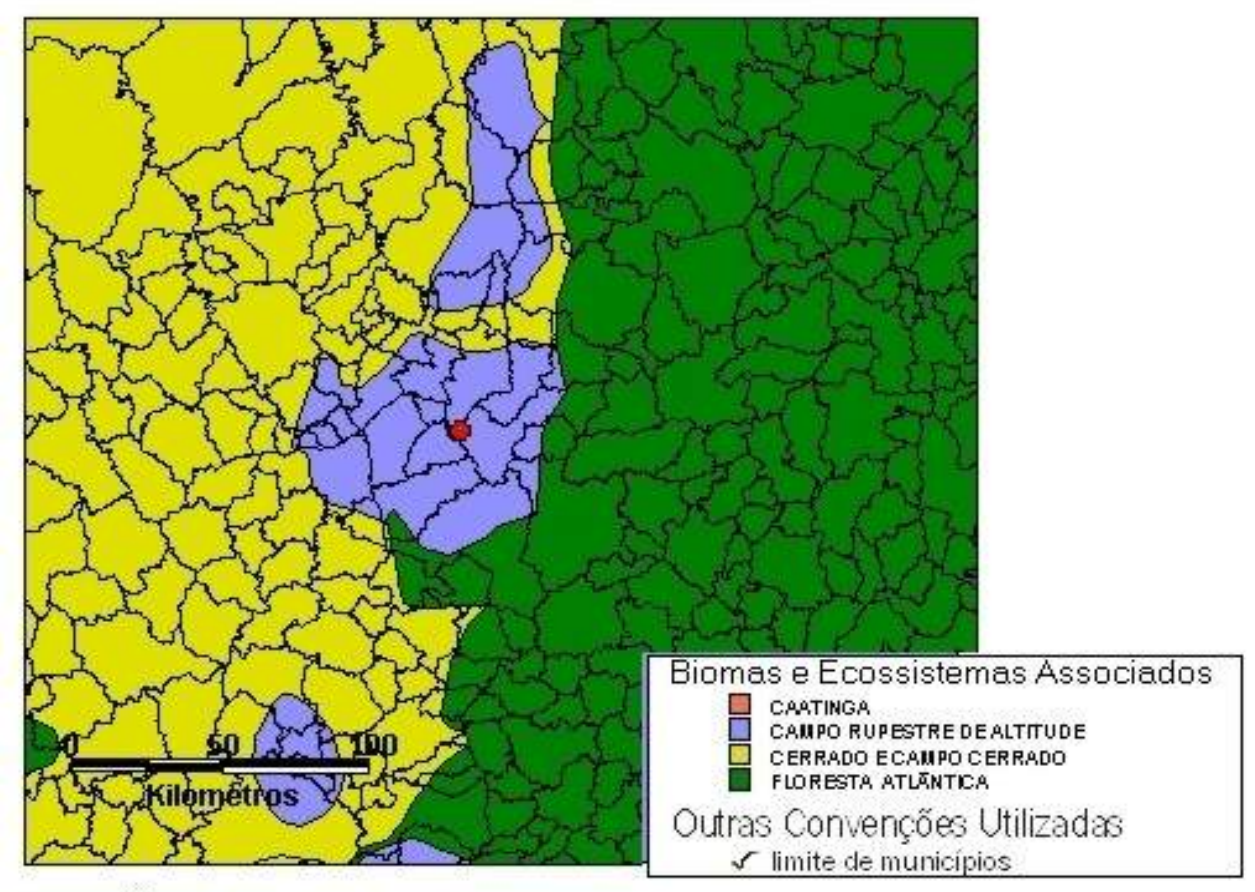

Figura 6b: Sobreposição de mapas (vista regional)

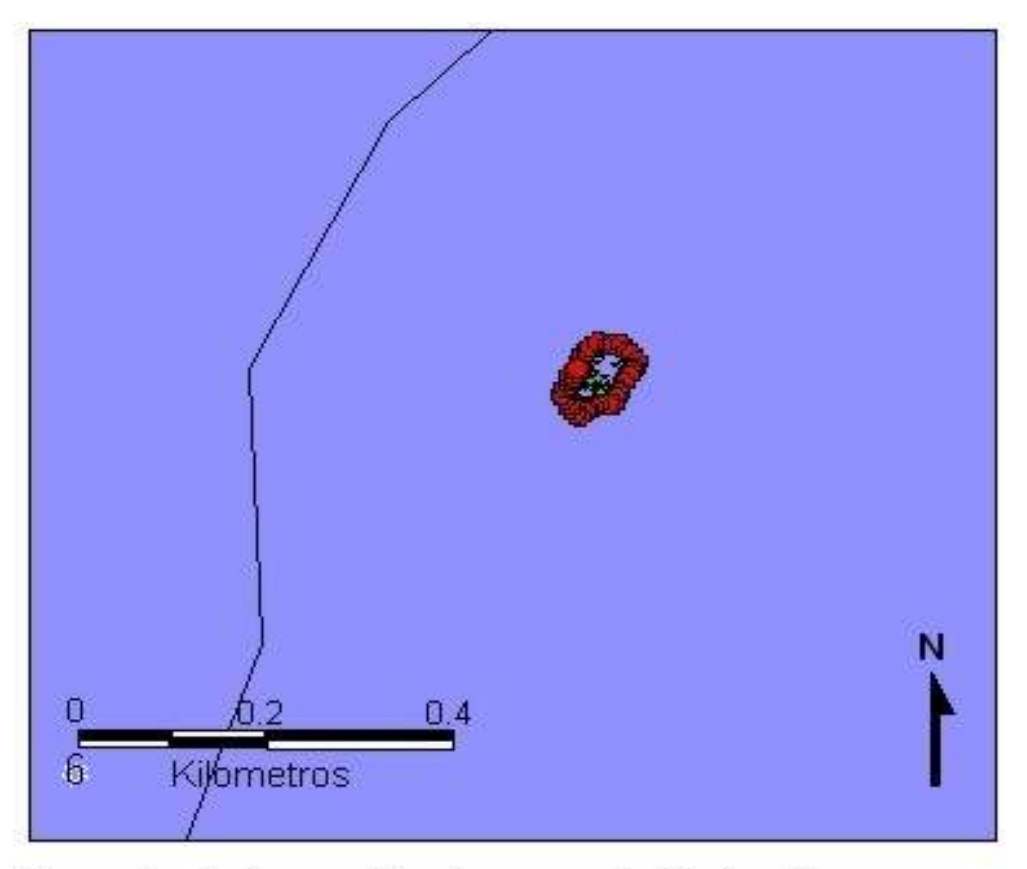

Figura 6c: Sobreposição de mapas (vista local)

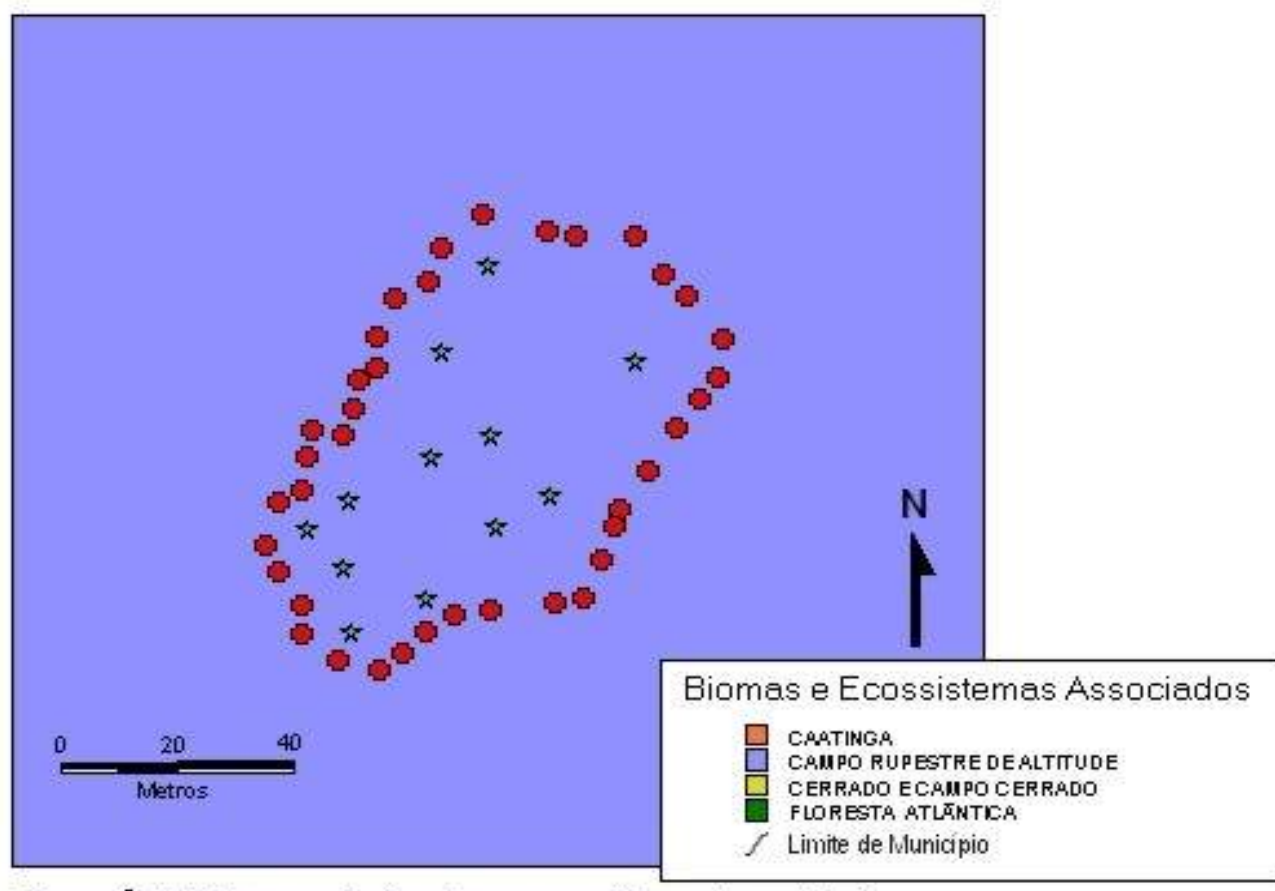

Figura 6d: Sobreposição de mapas (área de coleta)

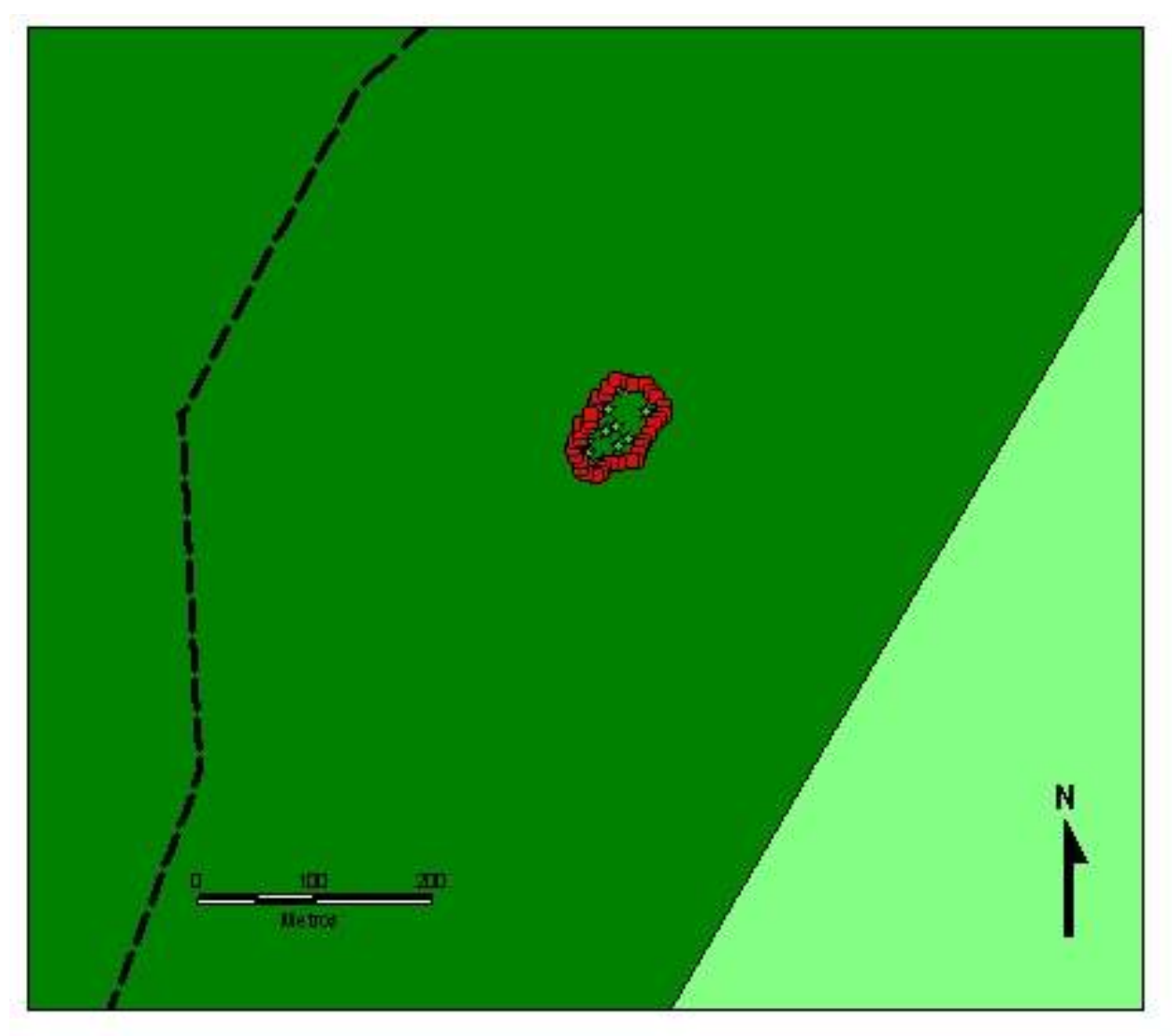

## LEGENDA:

Grupos de Solos

AFLORAMENTO ROCHOSO<br>LATOSSOLO FERRIFERO

- DIVISÃO MUNICIPAL
- AMOSTRAS COLETADAS EM CAMPO
- PONTOS REFERENTES AO PERÍMETRO DA POPULAÇÃO п

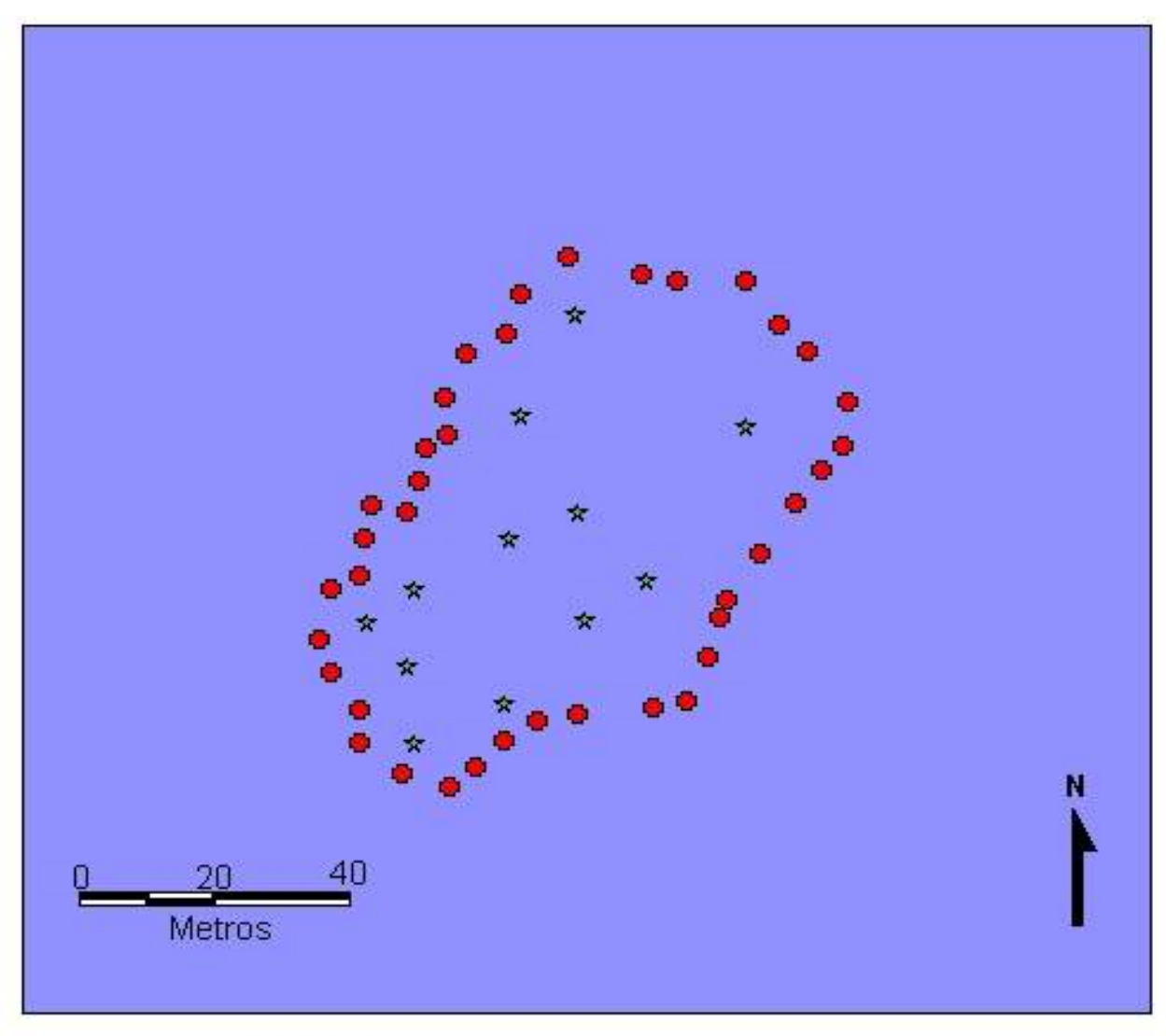

Legenda

- Amostras Coletadas em Campo  $\star$
- Pontos Referentes ao Perímetro da População da Espécie Coletada

Biomas e Ecossistemas Associados

**CAATINGA** CAMPO RUPESTRE DE ALTITUDE CERRADO ECAMPO CERRADO

Tabela das Amostras Coletadas

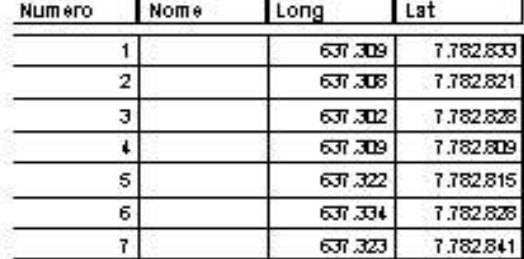

## Tabela do Perímetro

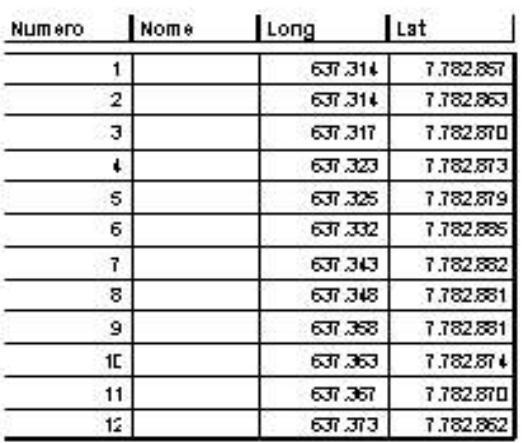

Figura 8: Geocodificação dos Pontos do Perímetro das Áreas de Coleta

#### **6. Discurssão:**

No presente trabalho de coleta de recursos quimiogenéticos do Estado de Minas Gerais, aproximadamente 99% dos dados trabalhados são geográficos ou têm componentes geográficos organizacionais. Utilizando a tecnologia MapInfo é possível ligar indivíduos, populações, ecossistemas, biomas e informações bióticas, abióticas e sócio-conômicas, de acordo com as suas localizações geográficas obtidas com o GPS. Todas estas informações podem ser colocadas em níveis diferentes e sobrepostas em um mesmo mapa como se fossem transparências, possibilitando a visualização das relações entre elas e uma melhor compreensão das mesmas. Não se trata unicamente de ver onde estão as espécies coletadas mas também, de poder analisar seu comportamento e verificar se o ambiente e o substrato estão melhorando ou piorando a quantidade e qualidade das substâncias químicas de interesse, em termos de atividade biológica.

Tradicionalmente, o material genético vegetal é obtido de fornecedores (coletores, mateiros) de forma empírica, não levando em consideração uma série de informações georreferenciadas bióticas e abióticas. Esta forma de coleta descaracteriza a origem destes recursos genéticos e seus atributos espaciais. A obtenção de recursos quimiogenéticos deve ter planejamento de métodos de coletas e deve levar em consideração a seguinte premissa: aumentar a precisão geográfica (latitude, longitude, altitude) da origem do material genético em termos de sua localização em relação aos fatores: bióticos (bioma, ecossistema, populações, microorganismos, vegetais e animais) e abióticos (clima, temperatura, umidade, insolação, luminosidade, etc., solo - Ph, matéria orgânica, granulametria, cor, etc.).

Os fatores bióticos e abióticos citados acima, podem mudar suas características básicas de um ponto de coleta para outro, em questão de poucos quilômetros, podendo influenciar o processo de biossíntese de substâncias bioativas de interesse. A coleta do material genético é o primeiro passo dentro de um projeto de bioprospecção. Esta coleta permite a busca, aleatória ou determinada (planejada), de gêneros e espécies em ecótonos, biomas e seus ecossistemas associados. O material coletado será utilizado, posteriormente, nas etapas de prospecção genética e farmacêutica, ou seja, identificação da variabilidade genética e das substâncias biologicamente ativas, respectivamente.

A presente monografia descreve o uso do sistema de posicionamento global (GPS) na elaboração de uma rotina de acesso georreferenciado dos recursos quimiogenéticos, com fins biotecnológicos, baseada nos benefícios trazidos pela Medida Provisória n.º 2.052-1 de 28 de julho de 2000. Esta Medida dispõe sobre: o acesso ao patrimônio genético, a proteção e o acesso ao conhecimento tradicional associado, a repartição de benefícios, o acesso à tecnologia e a transferência dessa tecnologia para a sua conservação e utilização. O modelo desenvolvido nesta monografia poderá servir de exemplo para grupos de pesquisa que necessitem padronizar os procedimentos de coletas georreferenciadas de recursos quimiogenéticos.

Nos últimos tempos, o avanço da informática em termos de *hardware* e na criação de *softwares*, tem colocado disponível novas ferramentas de tratamento e apresentação de dados alfanuméricos e vetoriais. Neste contexto, a utilização do sistema de posicionamento global (GPS) e do sistema de informações geográfica (SIG) são ferramentas eficientes, e cada vez mais viáveis, na implementação de um protocolo de rotina de coleta de campo rápida, com informações precisas geograficamente. As informações obtidas no campo recebem um tratamento gráfico espacial, localizando geograficamente as posições de coleta, ou seja, posições georreferenciadas. O geoprocessamento pode ser usado, potencialmente, como metodologia de localização e análise para o planejamento do trabalho de campo. O SIG também é importante na

integração de diferentes áreas do conhecimento envolvidas na valoração bioquímica do patrimônio genético.

Futuramente, a metodologia desenvolvida neste trabalho possibilitará a produção de material cartográfico digital associado a um banco de dados que, a partir da geração de um modelo digital, poderá permitir a estruturação e a comparação de dados diversos e sazonais (bióticos, abióticos e de imagens orbitais) para análise de estudos de casos.

## **7. Conclusão:**

O sistema de informações geográficas (SIG) é uma ferramenta extremamente importante e essencial no trabalho de acesso aos recursos genéticos, possibilitando a obtenção de informações e suas respectivas análises, conforme ficou demonstrado nesta monografia.

A análise desenvolvida neste trabalho, embora sem disponibilizar todas as informações necessárias ao exame de um projeto de acesso de recursos quimiogenéticos, demonstrou como a tecnologia GPS e SIG pode ser útil no apoio a descoberta e registro das populações de espécies de interesse. A descoberta de espécies com atividade biológica de interesse medicinal requer o envolvimento de grupos interdisciplinares de pesquisa na localização e o cruzamento de um grande volume de dados. Isto é possível utilizando as ferramentas GPS e SIG.

É importante ressaltar que as informações sobre coleta de recursos genéticos trabalhadas nesta monografia não esgotam as possibilidades disponibilizadas pelo SIG MapInfo. Outros SIG poderão ser utilizados na análise de mais informações. Ampliando as suas possibilidades de aplicação na análise do acesso aos recursos genéticos.

## **8. Referência bibliográfica:**

## **8.1. Recomendada:**

Balik, M. J.; Elisabetsky, E.; Laird, S. A. **Medicinal Resources of the Tropical Forest: biodiversity and its importance to human health**. Columbia University Press, New York, 1996, 440p.

Brasil. IBGE. **Manual Técnico da Vegetação do Brasileira**. Rio de Janeiro. 1992. 92p. (Série Manuais Técnicos em Geociências,1.).

Brasil. MMA/Secretaria de Coordenação dos Assuntos do Meio Ambiente. **Primeiro Relatório Nacional para a Convenção sobre Diversidade Biológica - Brasil**. Brasília, janeiro de 1998. 283p.

Brasil. IBGE. **Recursos Naturais e Meio Ambiente: uma visão do Brasil**. Rio de janeiro. 1993. 154p.

Brasil. FUNBIO. **Código de Conduta sobre Prospecção Biológica** ( Estudos FUNBIO 2). Rio de Janeiro, 1999, 30p.

Balik, M. J.; Elisabetsky, E.; Laird, S. A. **Medicinal Resources of the Tropical Forest: biodiversity and its importance to human health**. Columbia University Press, New York, 1996, 440p.

Golfari, L. **Zoneamento Ecológico do Estado de Minas Gerais para Reflorestamento.** Centro de Pesquisa Florestais da Região do Cerrado. Belo Horizonte, 1974. 110p.

Gottlieb, O. R.; Kaplan. M. A. C.; Borin, M. R. **Biodiversidade: um enfoque químicobiológico**. Editora UFRJ, Rio de Janeiro, 1996, 268p.

Harborne, J. B. **Introducción a la Bioquímica Ecológica**. Editorial Alhambra, S. A., Espanha, 1985, 355p.

Leite, P. F. **As Diferentes Unidades Fitoecológicas da Região Sul do Brasil - Proposta de Classificação**. Cadernos de Geociências, Rio de Janeiro, n.º 15: 73 - 164, jul./set. 1995.

MapInfo Corporation. **Manual de Referência**. New York. 609p.

May, P. H.; Veiga Neto, F. C.; Chévez Pozo, O. V. **Valoração Econômica da Biodiversidade**. MMA. Secretaria de Biodiversidade e Floresta - SBF, Brasília, fevereiro de 2000, 198p.

Motta, R. S. **Manual para Valoração Econômica de Recursos Ambientais**. MMA. Brasília, 1998. 218p.

Organização Panamericana de la Salud. **Biodiversidade, biotecnología y desarrolo sostenible em salud y agricultura : conexiones emergentes**. Washington, D.C. 1996,

248p.

Salgado-Labouriau, M. L. **História Ecológica da Terra**. Editora Edgard Blücher Ltda. São Paulo. 1994. 307p.

Shepherd, G. J. **Conhecimento de Diversidade de Plantas Terrestres do Brasil**. MMA. Secretaria de Biodiversidade e Florestas - SBF / UNICAMP. Dep. Botânica, Instituto de Biologia, Brasília, janeiro de 2000, 52p.

Klaczko, L. B. **Avaliação do Estado Atual do Conhecimento sobre a Biodiversidade Genética no Brasil**. MMA. Secretaria de Biodiversidade e Floresta - SBF / UNICAMP. Dep. de Genética e Evolução, Instituto de Biologia, Brasília, janeiro de 2000, 55p.

Walter, B. M. T.; Cavalcanti, T. B. **Coleta de Germoplasma Vegetal: Teoria e Prática**. EMBRAPA/CENARGEM, Brasília, maio de 1996, 83p.

Veloso, H. P. **Atlas florestal do Brasil**. Rio de Janeiro, Conselho Florestal Federal, 1966. 82p.

Vilela-Moales, E A.; Valois, A. C. C.; Nass, L. L.; **Recursos Genéticos Vegetales**. Embrapa-Cenargen, Brasília, 1997, 78p.

## **8.2. Citada:**

Albagli, S., **Geopolítica da biodiversidade**. Instituto Brasileiro do Meio Ambiente e dos Recursos Naturais Renováveis, Brasília, 1998. 273p.

Axt, J.R. *et al*. **Biotecchnology, indigenous peoples and intellectual property rights**. CRS Report for Congress. Abril, 1993.

Baker, J.T. *et al*. **Natural product drug discovery and development: new perspectives on international collaboration**. Journal of Natural Products. V. 58, n. 9, p. 1325-1357, Setembro, 1995.

Chapman, C.G..D. **Collection Strategies for Wild Relatives of Field Crops**. In: Brown, A.H.D.; Frankel, O.H.; Marshall, D.R.: Williams, J.T. (eds.). The use of plant genetic resources. Cambridge: Cambridge University Press, 1989. P. 263-279.

Davis, C., Câmara, G., **Fundamentos de Geoprocessamento**. Belo Horizonte, UFMG, Especialização em Geoprocessamento, 2000.

Engels, J.M.M.; Arora, R.K.; Guarino, L. **Introduction to plant germplasm exploration and collecting: planning, methods and procedures follow-up.** In: Guarino, L.; Rao, V.R.; Reid, R. (eds).). **Collecting Plant Genetic Diversity: Technical Guidelines**. Wallingford Oxon, UK: Cab International. 1995. P. 31-63.

Ford-Lloyd, B.; jackson, M. **Plant genetic resourcers:** na introduction to their conservation and use. London: Edward Arnold, 1986. 145p.

Hawkes, J. **Manual for Field Collectors: Seed Crops**. Rome: FAO, 1976. 34p.

Lleras, W.P. **Impacto Ambiental do Eucalipto**. São Paulo: EDUSP, 1993. 301p. 2ed.

Mittermeier, R.A., GIL, P.R., Mittermeier, C.G. **Megadiversit***y***: earth´s biologically wealthiest nations**. Mexico: CEMEX/Agrupación Sierra Madre, 1997.

Moura, A.C.M., **Globalização e metodologia no uso do Geoprocessamento; estudo de casos de diferentes abordagens de análises espaciais.** Belo Horizonte: Instituto de Geociência, UFMG, Congresso de Cartografia, Rio de Janeiro 1997. 6p.

**Política Nacional de Biodiversidade**: roteiro de consulta para elaboração de uma proposta. Brasília: MMA/SBF, 2000. 48p.

Porter, G., Brown, J.W., **Global environmental politics**. Oxford: Westview Press, 1991.

Raven, P.H., **Our diminishing tropical forests**. *In*: Wilson, E.O., **Biodiversity**. Washington: National Academy Press, 1988.

Raven,P.H. e Wilson, E.O. **A fifty-year plan for biodiversiyt surveys**. Science 258, 1099-1100, 1992.

Soejarto, D.D. **Biodiversity prospecting and benefit shring: perspectives from the field.** J. Ethnopharmacol., v. 51, p.1-15,1996.

Soulé, M.E., Simberloff, D., **What do genetics and ecology tell us about the design genetic reserves**. Biological Conservation, 35: p. 19-40, 1986.

Walter, B.M.T. **Técnicas de Coleta de Material Botânico Arbóreo**. Brasília: EMBRAPA - CENARGEN, 1993. 53p. (EMBRAPA - Cenargen. Documentos, 15).

Timbó, M.A. **Levantamentos Através do Sistema GPS**. Dep. de Cartográfia UFMG, Belo Horizonte: 2000. 35p.

Viola, E.J., Leis, H.R. Desordem global da biosfera e a nova ordem internacional: o papel organizador do ecologismo. *In*: Leis, H. R. (org.) **Ecologia e política mundial**. Rio de Janeiro: Vozes, FASE, AIRI/PUC, 1991.